# **LAMPIRAN**

**Lampiran 1.** Data Angka Partisipasi Kasar Perguruan Tinggi (Y) dan Variabel Independen  $(X_k)$  dan Titik Koordinat Indonesia

# DATA ASLI

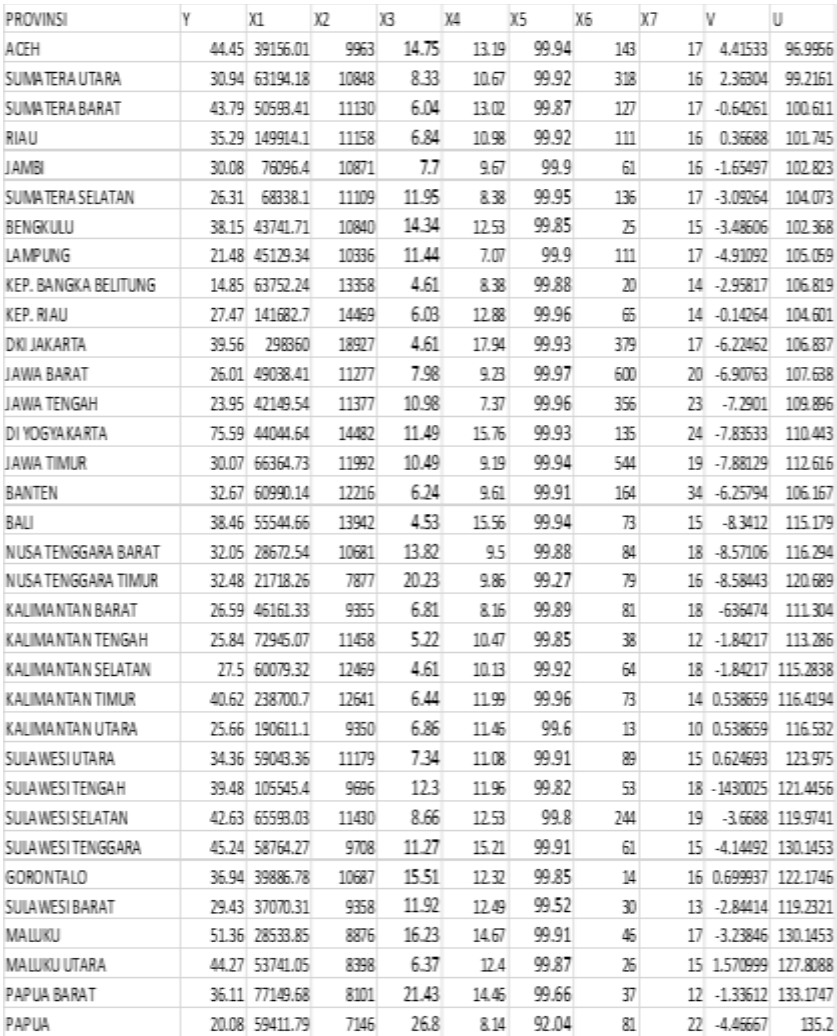

# DATA STANDARISASI

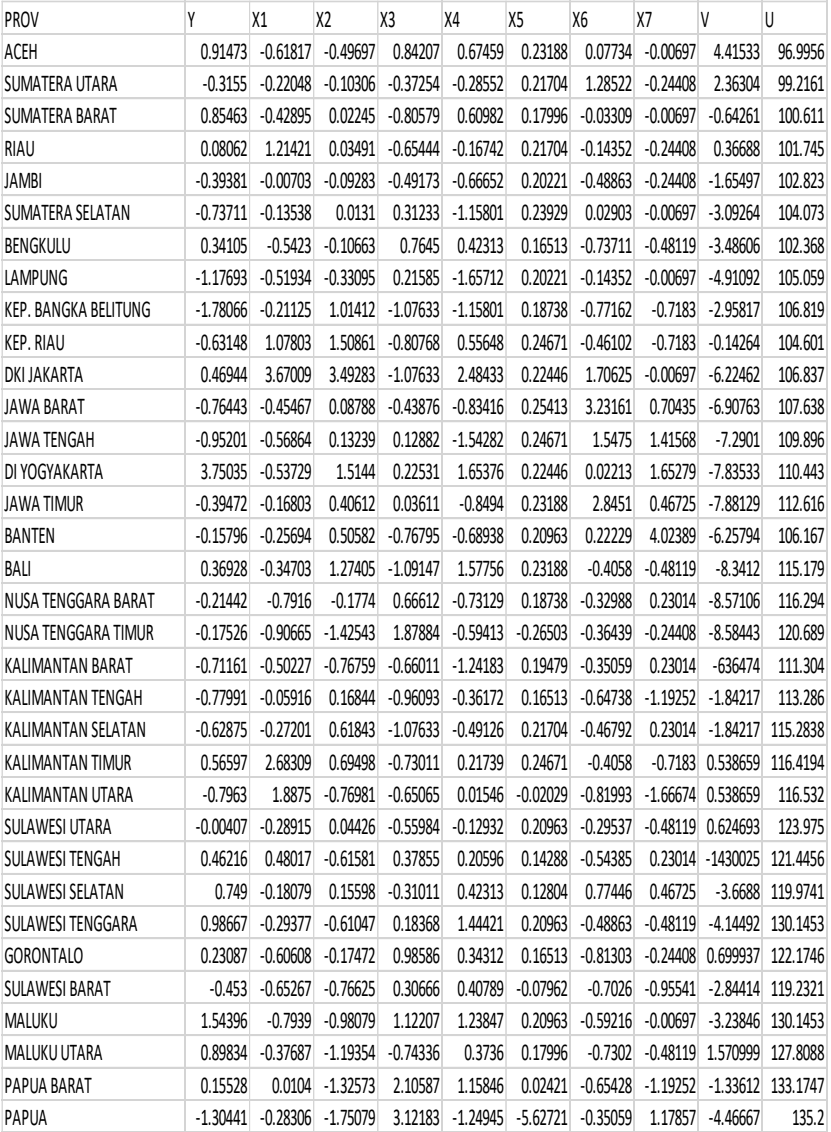

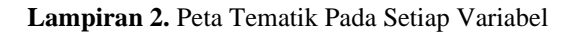

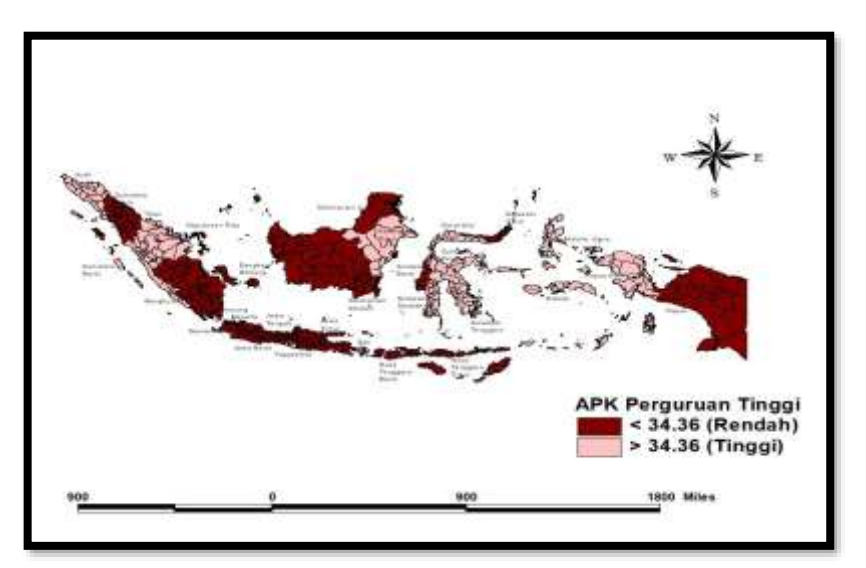

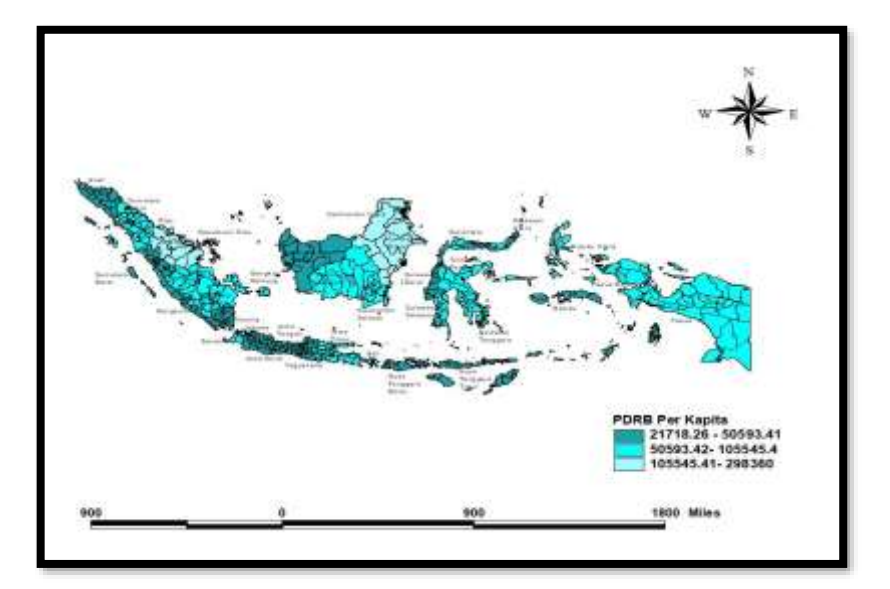

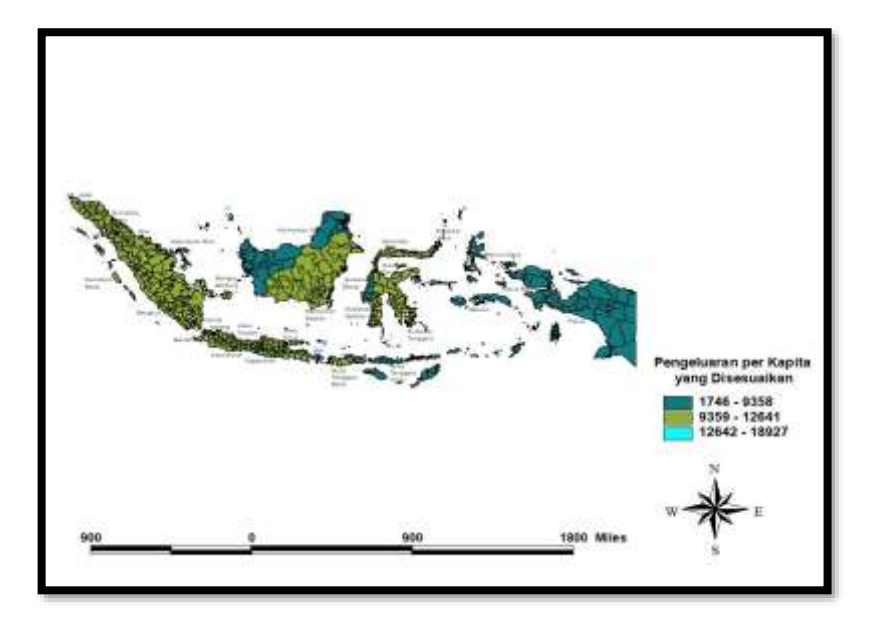

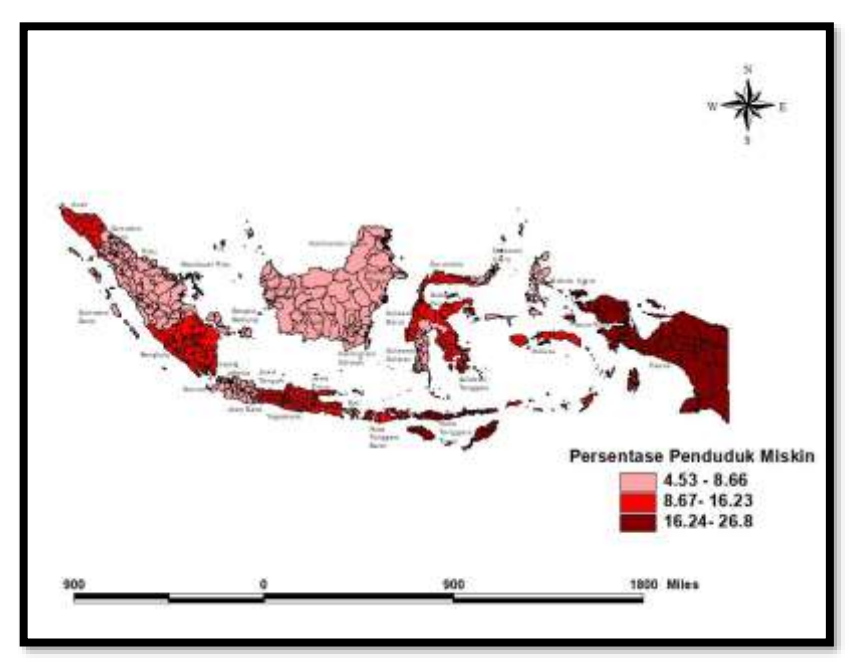

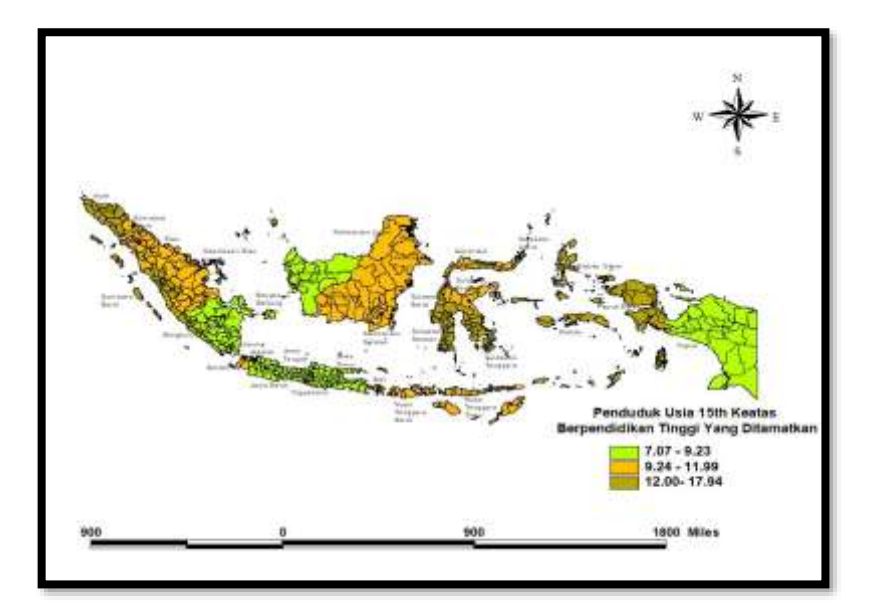

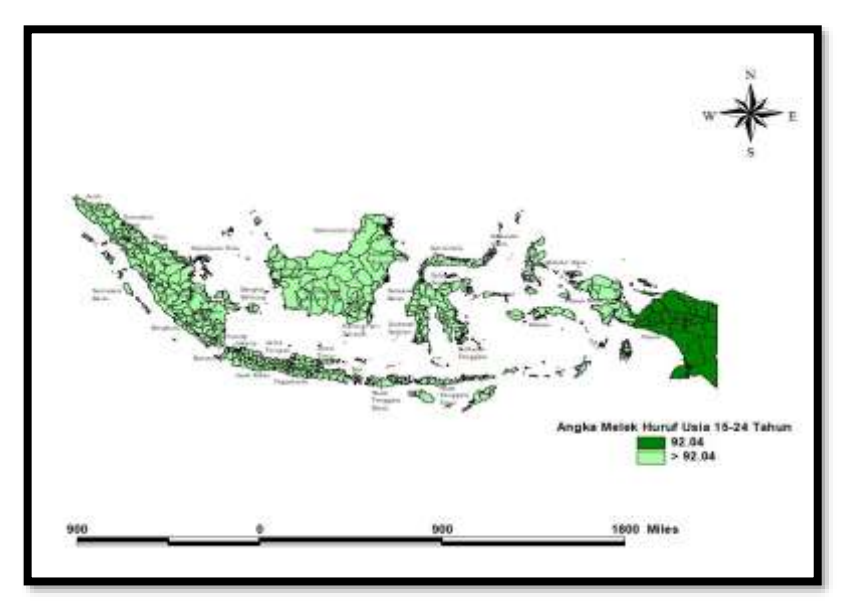

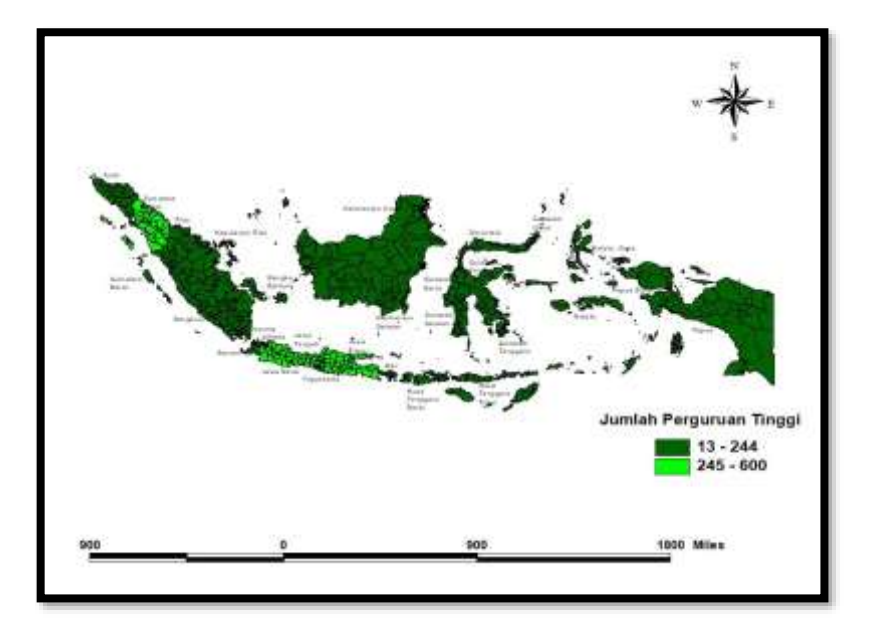

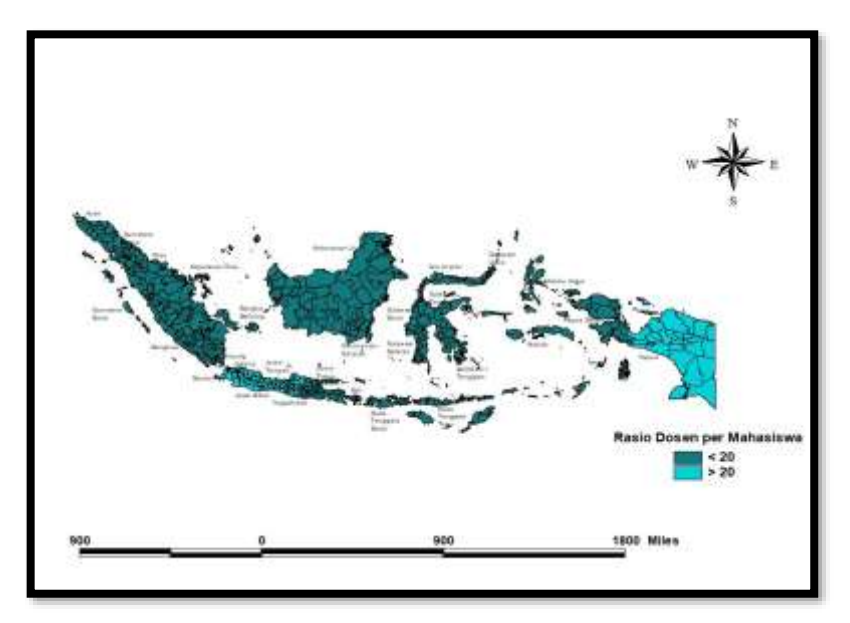

| $d_{ij}$       | 1           | $\overline{2}$ | $\cdots$ | 33       | 34       |
|----------------|-------------|----------------|----------|----------|----------|
| $\mathbf{1}$   | $\theta$    | 3.023659123    |          | 36.63342 | 39.22328 |
| $\overline{2}$ | 3.023659123 | $\overline{0}$ |          | 34.1595  | 36.6263  |
| 3              | 6.217224809 | 3.313560614    | .        | 32.5711  | 34.79974 |
| $\overline{4}$ | 6.240733016 | 3.221799242    | $\cdots$ | 31.47582 | 33.80237 |
| 5              | 8.414697431 | 5.399456637    |          | 30.35339 | 32.49886 |
| 6              | 10.31790843 | 7.304378392    | .        | 29.15468 | 31.15731 |
| $\tau$         | 9.554823164 | 6.644279075    |          | 30.88165 | 32.84664 |
| 8              | 12.32872013 | 9.330056803    |          | 28.34207 | 30.14427 |
| 9              | 12.28282092 | 9.280051954    | .        | 26.40558 | 28.42106 |
| 10             | 8.866633553 | 5.939324479    |          | 28.59863 | 30.90301 |
| 11             | 14.4935051  | 11.48155134    |          | 26.78755 | 28.41742 |
| 12             | 15.53930825 | 12.52492403    |          | 26.13744 | 27.66987 |
| 13             | 17.41945498 | 14.39594998    |          | 24.02808 | 25.46103 |
| 14             | 18.19096581 | 15.16740038    |          | 23.64256 | 24.98513 |
| 15             | 19.87973238 | 16.86723502    |          | 21.57545 | 22.84068 |
| 16             | 14.07242944 | 11.07412782    |          | 27.45252 | 29.0882  |
| 17             | 22.21182328 | 19.21964959    |          | 19.31106 | 20.39246 |
| 18             | 23.2610096  | 20.27829409    |          | 18.36581 | 19.34639 |
| 19             | 27.02537629 | 24.10254206    | $\cdots$ | 14.43715 | 15.08393 |
| 20             | 636478.4155 | 636476.3632    |          | 636472.7 | 636469.5 |
| 21             | 17.45088646 | 14.68488601    |          | 19.89515 | 22.0706  |
| 22             | 19.32907213 | 16.60883574    | .        | 17.89811 | 20.08842 |
| 23             | 19.80687146 | 17.29975487    |          | 16.85989 | 19.43617 |
| 24             | 19.91729704 | 17.41172209    |          | 16.748   | 19.32739 |
| 25             | 27.24439504 | 24.81985251    |          | 9.406355 | 12.32568 |
| 26             | 1430029.416 | 1430027.363    |          | 1430024  | 1430021  |
| 27             | 24.35903208 | 21.61656065    |          | 13.40518 | 15.24683 |
| 28             | 34.23709538 | 31.60644374    |          | 4.131211 | 5.064954 |

**Lampiran 3.** Matriks Jarak Euclidean untuk setiap Provinsi

| $d_{ij}$ |             | $\overline{2}$ | $\cdots$ | 33       | 34       |
|----------|-------------|----------------|----------|----------|----------|
| 29       | 25.45164899 | 23.01866336    |          | 11.18695 | 14.01266 |
| 30       | 23.39146888 | 20.68221624    |          | 14.02395 | 16.05014 |
| 31       | 34.02177752 | 31.43231717    |          | 3.577212 | 5.201801 |
| 32       | 30.94416909 | 28.60363699    |          | 6.102844 | 9.543778 |
| 33       | 36.63342134 | 34.1594987     |          | 0        | 3.728557 |
| 34       | 39.2232823  | 36.62629905    | $\cdots$ | 3.728557 | 0        |

**Lampiran 4.** *Bandwidth* masing-masing Fungsi Kernel tiap Provinsi

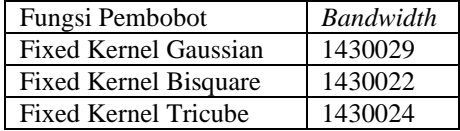

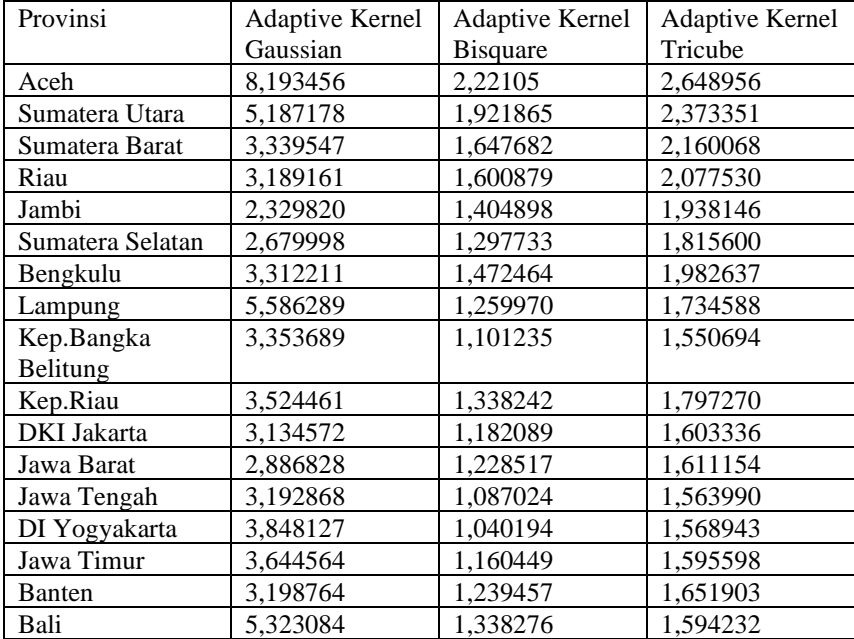

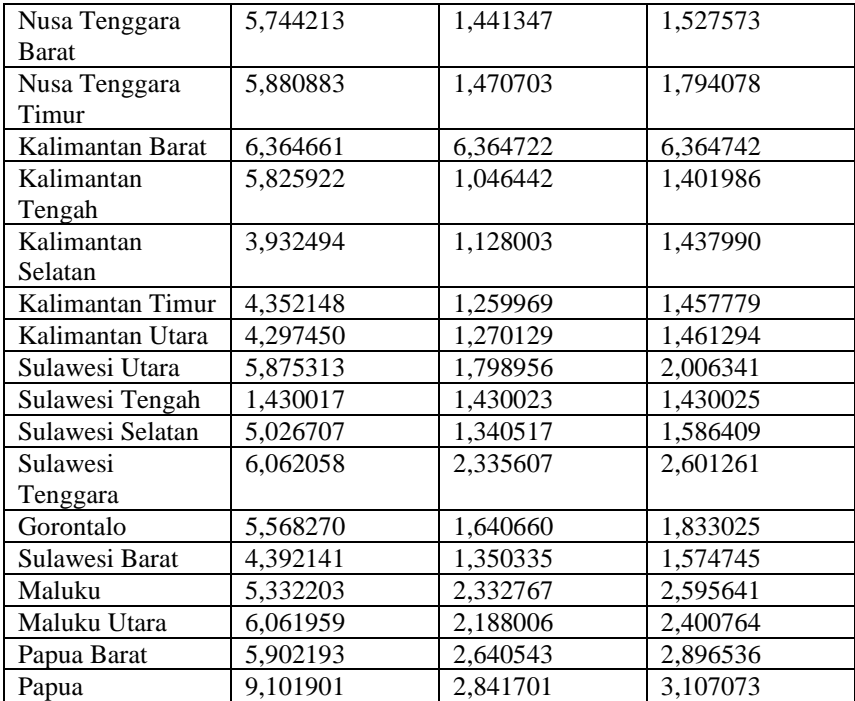

| <b>Provinsi</b>    | $T_1X1$    | $T_{X2}$                  | $T_{X3}$     | $T_{X4}$ | $T_{X5}$     | $T_{X6}$   | $T_ X7$ |
|--------------------|------------|---------------------------|--------------|----------|--------------|------------|---------|
| Aceh               | $-0,17760$ | $ -3,53872 $              | $-0,01865$   | 9,37004  | 1,24596      | $-0,86960$ | 4,25269 |
| Sumatera Utara     | 0,53895    | $ -3,82733 $              | $-0,39586$   | 7,53407  | $-0,20598$   | $-0,54314$ | 3,42521 |
| Sumatera Barat     | 0,45862    | $-4,08859$                | $-0,58319$   | 7,07310  | $-0,12117$   | $-0,48660$ | 2,98623 |
| Riau               | 0,45850    | $\left  -4,16496 \right $ | $-0,54951$   | 6,89758  | $-0,14388$   | $-0,50983$ | 2,75475 |
| Jambi              | 0,22446    | $ -4,27255 $              | $ -0,40343 $ | 6,01239  | 0,14471      | 0,64482    | 2,72156 |
| Sumatera Selatan   | 0,74603    | $ -3,72823 $              | 0,13848      | 6,09376  | 0,11422      | 0,17114    | 2,86324 |
| Bengkulu           | 0,41081    | $-3,98536$                | $-0,06939$   | 6,95651  | 0,32911      | $-0,07001$ | 2,70585 |
| Lampung            | $-1,27818$ | $-1,36654$                | 1,38608      | 6,32955  | 1,33839      | $-1,11689$ | 3,30758 |
| Kep.Bangka         | $-2,67188$ | $-1,59111$                | 2,04398      | 9,48105  | 1,09861      | $-0.86490$ | 3,53130 |
| <b>Belitung</b>    |            |                           |              |          |              |            |         |
| Kep.Riau           | 0,51168    | $ -4,03988 $              | 0,16389      | 7,09168  | $ -0.04115 $ | 0,04353    | 2,78563 |
| <b>DKI</b> Jakarta | $-4,63098$ | 1,03879                   | 3,27410      | 8,74085  | 1,87024      | $-1,55966$ | 2,80046 |
| Jawa Barat         | $-4,96836$ | 1,39266                   | 3,65029      | 7,04034  | 0,59506      | $-0,71063$ | 3,88464 |
| Jawa Tengah        | $-4,96062$ | 1,97376                   | 5,82836      | 7,63459  | $ -1,09040 $ | 0,41400    | 4,30169 |

**Lampiran 5**. T\_Hitung (Parameter Parsial) Model GWR setiap Provinsi > T\_Tabel (2,055)

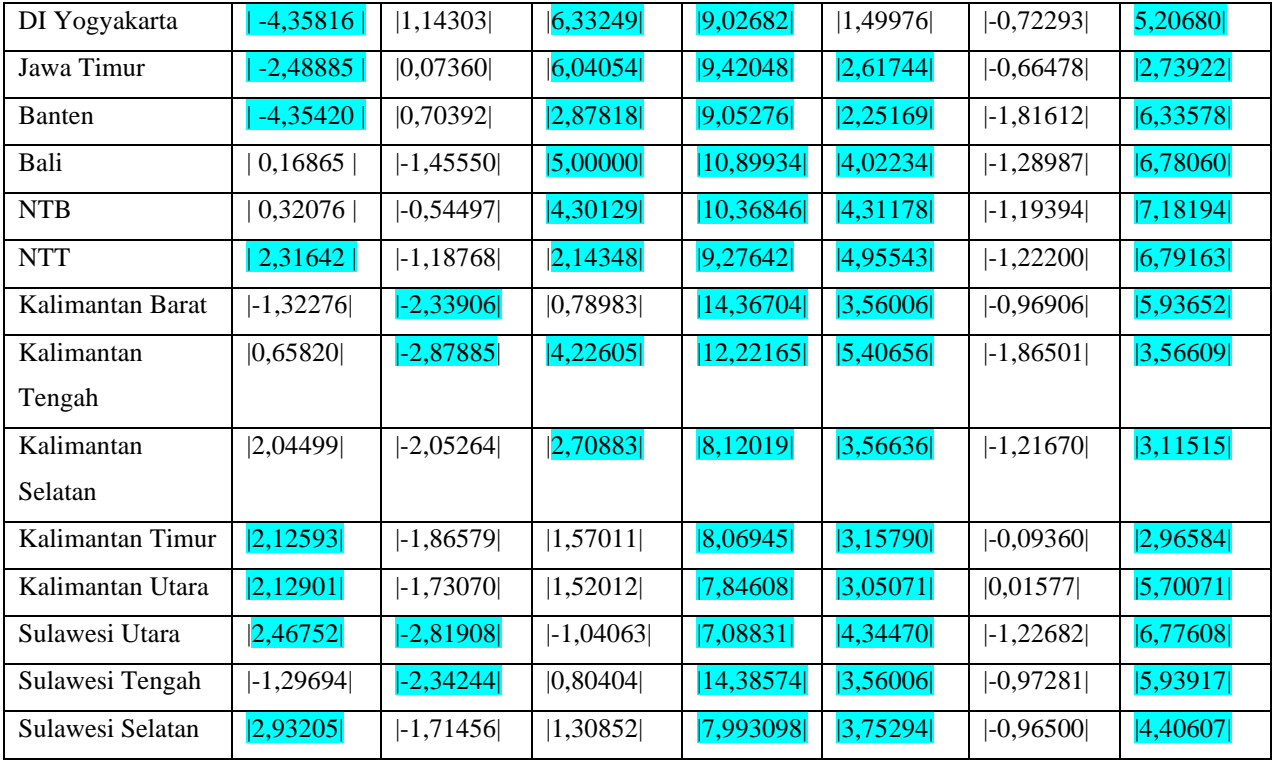

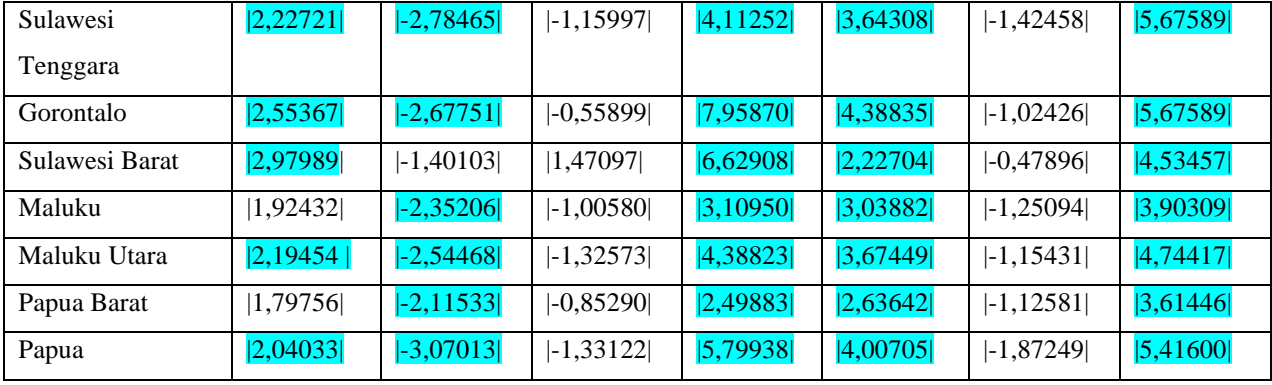

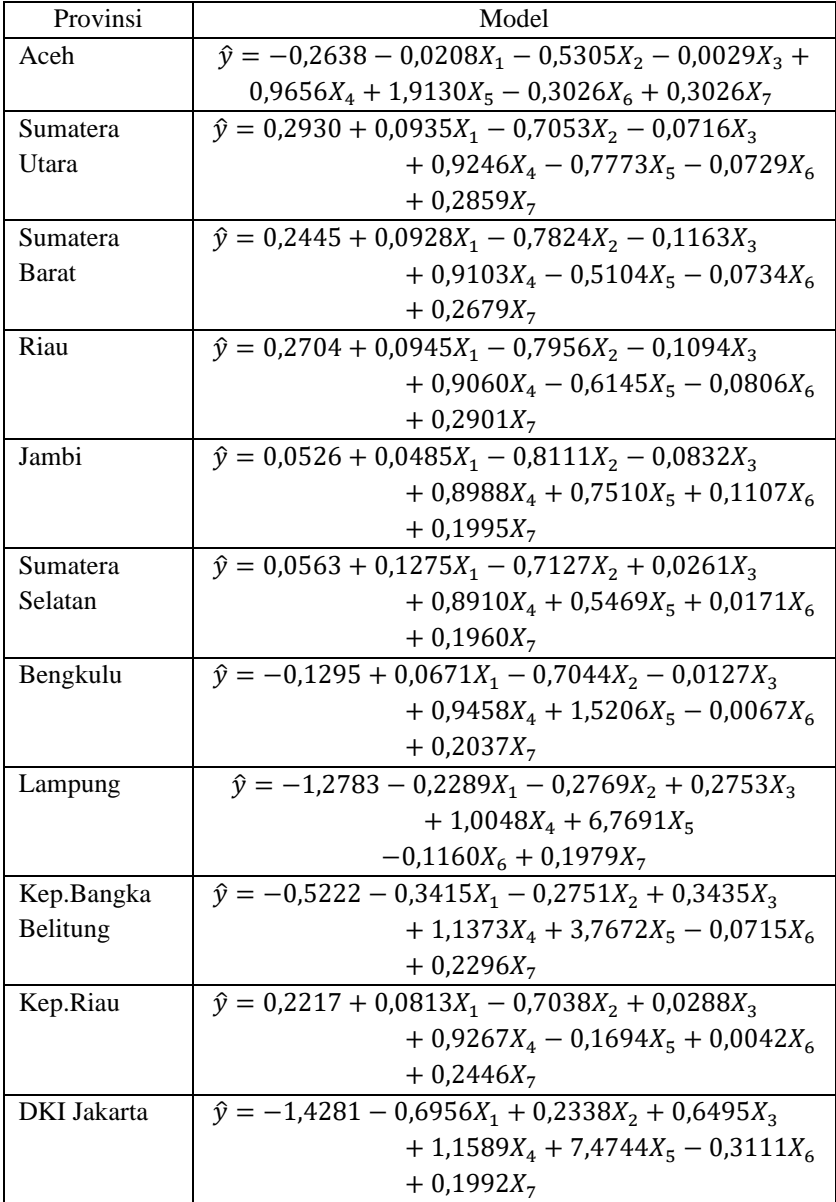

**Lampiran 6**. Pemodelan GWR untuk setiap Provinsi

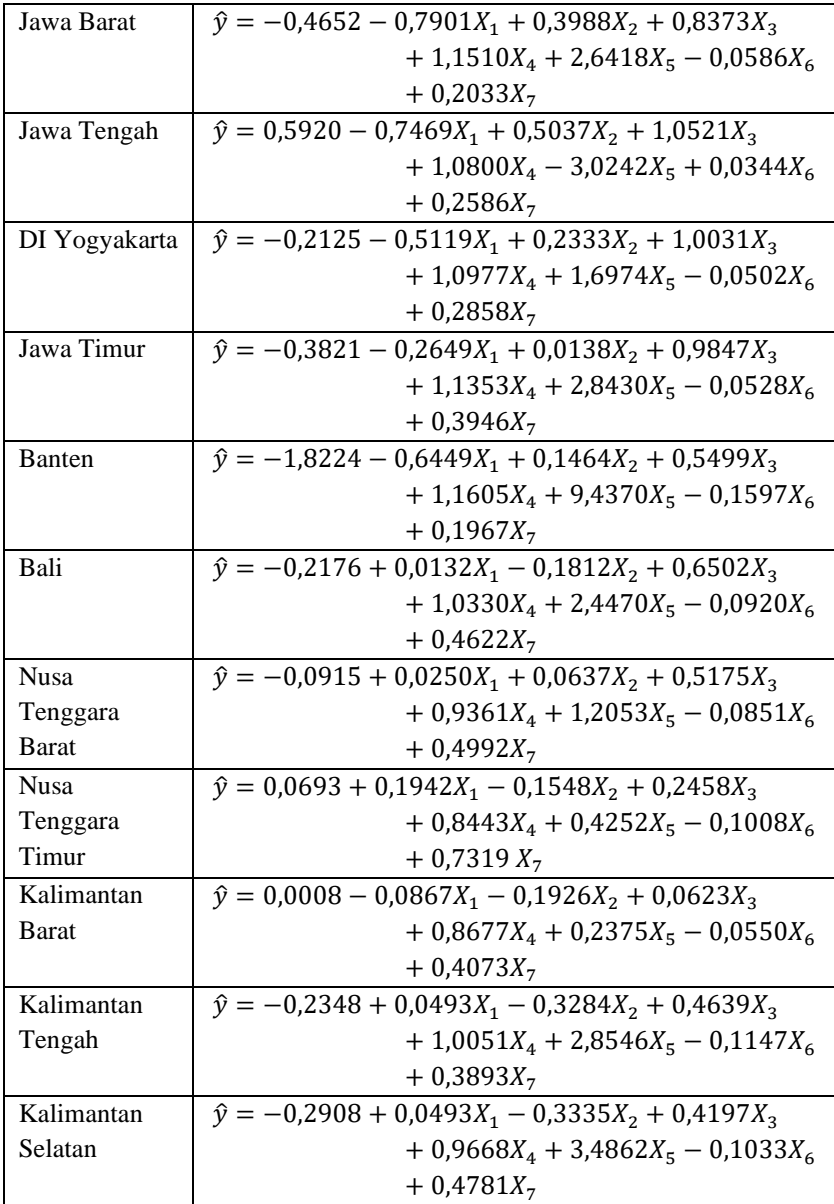

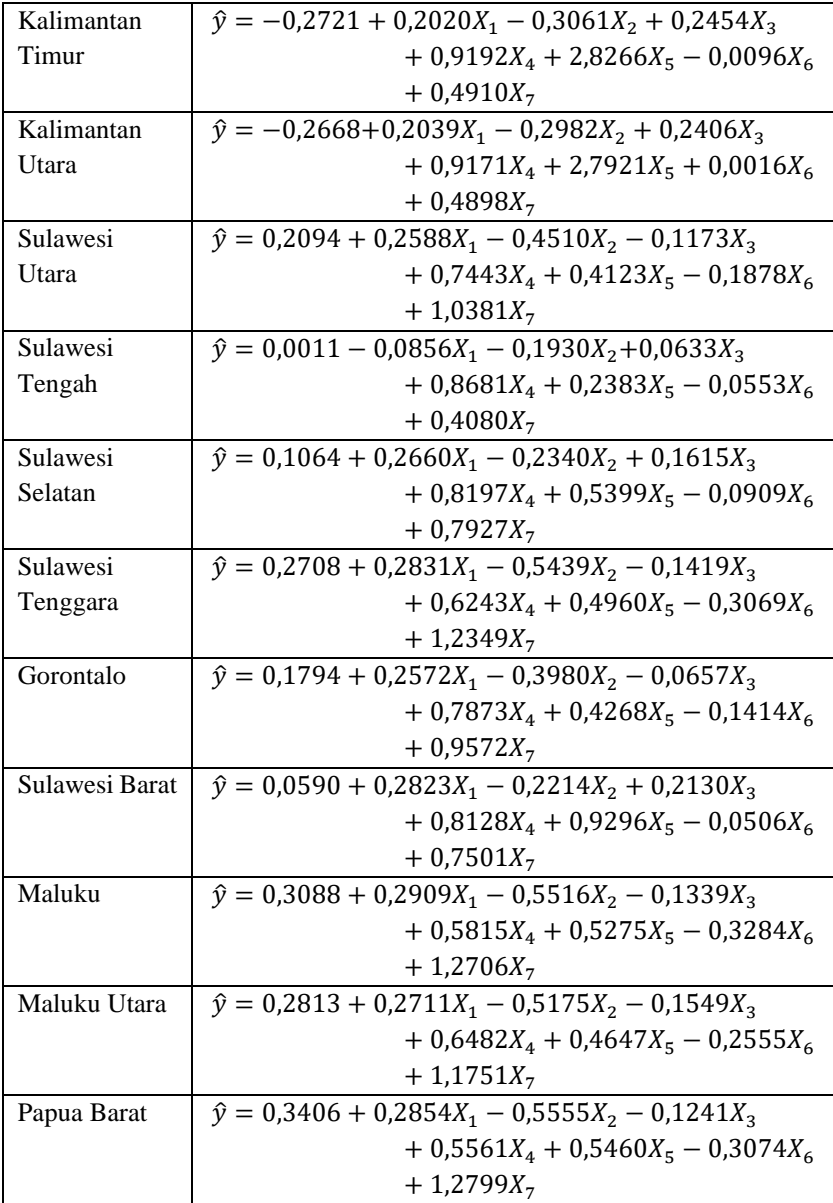

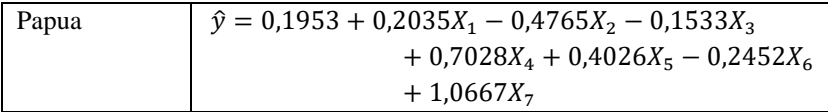

# **Lampiran 7. Mengubah Nilai Estimasi Parameter OLS dan Uji F dalam Bentuk Pangkat Eksponen dari Hasil R Studio ke Bentuk Angka Biasa**

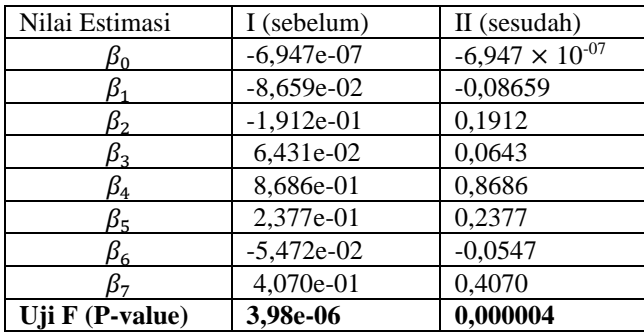

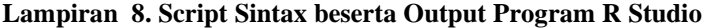

# **#LIBRARY (package)**

```
library(AICcmodavg)
library(foreign)
library(lattice)
library(zoo)
library(lmtest)
library(ape)
library(Matrix)
library(mvtnorm)
library(emulator)
library (spgwr)
library(car)
library(lmtest)
library(fBasics)
library (Gwmodel)
library (MLmetrics)
```
library (sp)

# **#INPUT DATA**

```
library(readxl)
datastand <- read excel("datastand.xlsx",
 col_types = c("text", "numeric", "numeric", 
 "numeric", "numeric", "numeric", 
 "numeric", "numeric", "numeric", 
 "numeric", "numeric"))
View(datastand)
```
### **Lampiran 8.1. DESKRIPTIF DATA**

Deskriptif Data Menggunakan Data Asli

attach(DATAKU) summary(DATAKU)

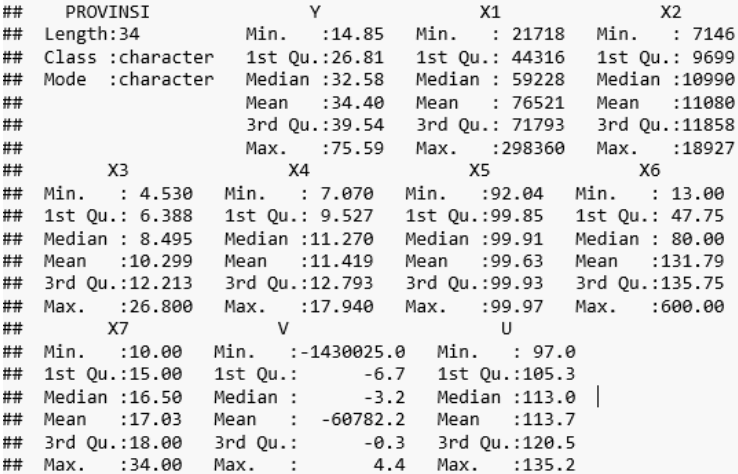

# **Lampiran 8.2. DETEKSI MULTIKOLINEARITAS**

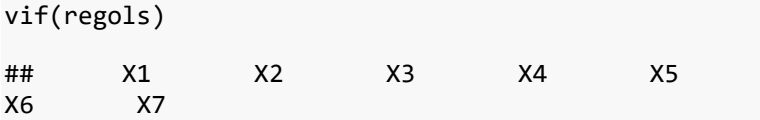

## 1.842544 2.884373 2.650785 1.562263 1.911451 1.38 4840 1.539246

#### **Lampiran 8.3. REGRESI OLS**

```
regols<-lm(formula=Y~X1+X2+X3+X4+X5+X6+X7,data=datas
tand)
summary(regols)
## 
## Call:
## lm(formula = Y ~ X1 + X2 + X3 + X4 + X5 + X6 + X7, data = datastand)
## 
## Residuals:
## Min 1Q Median 3Q Max 
## -1.11059 -0.20784 0.03478 0.21397 1.81756 
## 
## Coefficients:
## Estimate Std. Error t value Pr(>|t|
\lambda## (Intercept) -6.947e-07 9.950e-02 0.000 1.000
0 
## X1 -8.659e-02 1.371e-01 -0.632 0.533
\mathcal{L}## X2 -1.912e-01 1.715e-01 -1.115 0.275
2<br>## X3## X3 6.431e-02 1.644e-01 0.391 0.698
9 
## X4 8.686e-01 1.262e-01 6.881 2.64e-0
7 ***
## X5 2.377e-01 1.396e-01 1.703 0.100
6 
## X6 -5.472e-02 1.189e-01 -0.460 0.649
\Omega## X7 4.070e-01 1.253e-01 3.248 0.003
2 ** 
## ---
## Signif. codes: 0 '***' 0.001 '**' 0.01 '*' 0.05 
'.' 0.1 ' ' 1
```

```
## 
## Residual standard error: 0.5802 on 26 degrees of 
freedom
## Multiple R-squared: 0.7348, Adjusted R-squared: 
0.6634 
## F-statistic: 10.29 on 7 and 26 DF, p-value: 3.98
e-06
```
#### **Lampira 8.4 PENGUJIAN ASUMSI RESIDUAL**

```
##Identik (Uji heterokedasitisitas/uji heterogenitas spasial)
bptest(lm(regols$residuals~X1+X2+X3+X4+X5+X6+X7, dat
a=datastand))
```

```
## 
## studentized Breusch-Pagan test
## 
## data: lm(regols$residuals ~ X1 + X2 + X3 + X4 +X5 + X6 + X7, data = datastand)
## BP = 15.109, df = 7, p-value = 0.03463
```
## Independen residual

```
dwtest(lm(regols$residuals~X1+X2+X3+X4+X5+X6+X7, dat
a = datastand)## 
## Durbin-Watson test
## 
## data: lm(reeols5residuals ~ X1 + X2 + X3 + X4 +X5 + X6 + X7, data = datastand)
## DW = 1.8527, p-value = 0.2333
## alternative hypothesis: true autocorrelation is g
reater than 0
```
##uji normalitas residual

```
resid<-abs(regols$residuals)
res=regols$residual
ks.test(res,"pnorm",mean(res),sd(res),alternative=c(
"two.sided"))
```

```
## 
## Exact one-sample Kolmogorov-Smirnov test
## 
## data: res
## D = 0.15319, p-value = 0.3647
## alternative hypothesis: two-sided
```
## **#GEOGRAPHICALLY WEIGHTED REGRESSION Lampiran 8.5. Bandwidth dan CV**

**##**Mencari Bandwidth optimal (adaptive bandwidth) dan Cross Validation

```
b <- gwr.sel(Y~X1+X2+X3+X4+X5+X6+X7,coords=cbind(dat
astand$V,datastand$U),data=datastand, adapt=TRUE,gwe
ight=gwr.Gauss)
```

```
## Adaptive q: 0.381966 CV score: 71.22671 
## Adaptive q: 0.618034 CV score: 87.03931 
## Adaptive q: 0.236068 CV score: 54.45302 
## Adaptive q: 0.145898 CV score: 39.08884 
## Adaptive q: 0.09016994 CV score: 101.167 
## Adaptive q: 0.1803399 CV score: 47.81575 
## Adaptive q: 0.1246118 CV score: 32.87288 
## Adaptive q: 0.1114562 CV score: 31.98775 
## Adaptive q: 0.1128785 CV score: 31.62339 
## Adaptive q: 0.1168137 CV score: 31.65952 
## Adaptive q: 0.1143816 CV score: 31.47737 
## Adaptive q: 0.1147411 CV score: 31.47421 
## Adaptive q: 0.1146539 CV score: 31.47393 
## Adaptive q: 0.1146132 CV score: 31.47402 
## Adaptive q: 0.1146946 CV score: 31.47398 
## Adaptive q: 0.1146539 CV score: 31.47393
```

```
b
```
## [1] 0.1146539

#### **Lampiran 8.6. Jarak Euclidean GWR**

```
V-datastand[10]
U-datastand[11]
v<-as.matrix(v)
u \leftarrowas.matrix(u)
1 - nrow(v)1 - nrow(0)\frac{1}{2} arak<-matrix(0.34.34)
for (1 in 1:34)
  for (1 in 1:34) {
    jarak[1,j]<-sqrt((U[1,]-U[j,])**2+(V[1,]-V[j,])**2}
jarak
```
## [,1] [,2] [,3]  $[ , 4 ]$  [,5] ## [1,] 0.000000e+00 3.023659e+00 6.217225e+00 6.240 733e+00 8.414697e+00 ## [2,] 3.023659e+00 0.000000e+00 3.313561e+00 3.221 799e+00 5.399457e+00 ## [3,] 6.217225e+00 3.313561e+00 0.000000e+00 1.518 232e+00 2.432656e+00 ## [4,] 6.240733e+00 3.221799e+00 1.518232e+00 0.000 000e+00 2.291279e+00 ## [5,] 8.414697e+00 5.399457e+00 2.432656e+00 2.291 279e+00 0.000000e+00 ## [6,] 1.031791e+01 7.304378e+00 4.241238e+00 4.169 877e+00 1.905099e+00 ## [7,] 9.554823e+00 6.644279e+00 3.342492e+00 3.902 983e+00 1.886774e+00 ## [8,] 1.232872e+01 9.330057e+00 6.164670e+00 6.231 995e+00 3.949797e+00 ## [9,] 1.228282e+01 9.280052e+00 6.625789e+00 6.066 418e+00 4.203135e+00 ## [10,] 8.866634e+00 5.939324e+00 4.021203e+00 2.901 094e+00 2.334187e+00 ## [11,] 1.449351e+01 1.148155e+01 8.361932e+00 8.329 246e+00 6.082261e+00 ## [12,] 1.553931e+01 1.252492e+01 9.414308e+00 9.361 941e+00 7.125634e+00 ## [13,] 1.741945e+01 1.439595e+01 1.141930e+01 1.118 339e+01 9.043341e+00 ## [14,] 1.819097e+01 1.516740e+01 1.218209e+01 1.195 539e+01 9.811282e+00 ## [15,] 1.987973e+01 1.686724e+01 1.401851e+01 1.364 591e+01 1.160474e+01

## [16,] 1.407243e+01 1.107413e+01 7.899434e+00 7.965 069e+00 5.689435e+00 ## [17,] 2.221182e+01 1.921965e+01 1.647710e+01 1.600 947e+01 1.404907e+01 ## [18,] 2.326101e+01 2.027829e+01 1.757318e+01 1.707 513e+01 1.514266e+01 ## [19,] 2.702538e+01 2.410254e+01 2.159163e+01 2.095 235e+01 1.916276e+01 ## [20,] 6.364784e+05 6.364764e+05 6.364734e+05 6.364 744e+05 6.364723e+05 ## [21,] 1.745089e+01 1.468489e+01 1.273164e+01 1.175 051e+01 1.046467e+01 ## [22,] 1.932907e+01 1.660884e+01 1.472171e+01 1.371 779e+01 1.246216e+01 ## [23,] 1.980687e+01 1.729975e+01 1.585246e+01 1.467 539e+01 1.377221e+01 ## [24,] 1.991730e+01 1.741172e+01 1.596474e+01 1.478 798e+01 1.388338e+01 ## [25,] 2.724440e+01 2.481985e+01 2.339835e+01 2.223 150e+01 2.127449e+01 ## [26,] 1.430029e+06 1.430027e+06 1.430024e+06 1.430 025e+06 1.430023e+06 ## [27,] 2.435903e+01 2.161656e+01 1.959810e+01 1.867 043e+01 1.726888e+01 ## [28,] 3.423710e+01 3.160644e+01 2.974121e+01 2.875 642e+01 2.743550e+01 ## [29,] 2.545165e+01 2.301866e+01 2.160536e+01 2.043 232e+01 1.949436e+01 ## [30,] 2.339147e+01 2.068222e+01 1.875077e+01 1.777 944e+01 1.645211e+01 ## [31,] 3.402178e+01 3.143232e+01 2.964813e+01 2.862 820e+01 2.736812e+01 ## [32,] 3.094417e+01 2.860364e+01 2.728770e+01 2.609 157e+01 2.519316e+01 ## [33,] 3.663342e+01 3.415950e+01 3.257110e+01 3.147 582e+01 3.035339e+01 ## [34,] 3.922328e+01 3.662630e+01 3.479974e+01 3.380 237e+01 3.249886e+01 ## [,6] [,7] [,8]  $\left[ \, ,9\, \right]$  [,10]

## [1,] 1.031791e+01 9.554823e+00 1.232872e+01 1.228 282e+01 8.866634e+00 ## [2,] 7.304378e+00 6.644279e+00 9.330057e+00 9.280 052e+00 5.939324e+00 ## [3,] 4.241238e+00 3.342492e+00 6.164670e+00 6.625 789e+00 4.021203e+00 ## [4,] 4.169877e+00 3.902983e+00 6.231995e+00 6.066 418e+00 2.901094e+00 ## [5,] 1.905099e+00 1.886774e+00 3.949797e+00 4.203 135e+00 2.334187e+00 ## [6,] 0.000000e+00 1.749801e+00 2.068412e+00 2.749 291e+00 2.996882e+00 ## [7,] 1.749801e+00 0.000000e+00 3.044947e+00 4.482 195e+00 4.020541e+00 ## [8,] 2.068412e+00 3.044947e+00 0.000000e+00 2.628 845e+00 4.790225e+00 ## [9,] 2.749291e+00 4.482195e+00 2.628845e+00 0.000 000e+00 3.584235e+00 ## [10,] 2.996882e+00 4.020541e+00 4.790225e+00 3.584 235e+00 0.000000e+00 ## [11,] 4.177198e+00 5.241343e+00 2.210677e+00 3.266 500e+00 6.479984e+00 ## [12,] 5.221433e+00 6.283315e+00 3.261609e+00 4.033 484e+00 7.415421e+00 ## [13,] 7.178160e+00 8.434542e+00 5.390461e+00 5.313 525e+00 8.895124e+00 ## [14,] 7.941662e+00 9.171792e+00 6.126960e+00 6.076 188e+00 9.659527e+00 ## [15,] 9.793569e+00 1.115076e+01 8.119812e+00 7.605 414e+00 1.114123e+01 ## [16,] 3.795253e+00 4.702735e+00 1.744170e+00 3.363 567e+00 6.312627e+00 ## [17,] 1.228375e+01 1.370015e+01 1.068556e+01 9.943 169e+00 1.338322e+01 ## [18,] 1.339276e+01 1.482534e+01 1.181617e+01 1.101 273e+01 1.441404e+01 ## [19,] 1.750003e+01 1.901716e+01 1.605589e+01 1.496 769e+01 1.816831e+01 ## [20,] 6.364709e+05 6.364705e+05 6.364691e+05 6.364 710e+05 6.364739e+05

## [21,] 9.297475e+00 1.104106e+01 8.780703e+00 6.562 587e+00 8.849725e+00 ## [22,] 1.128028e+01 1.301995e+01 1.067534e+01 8.538  $008e + 00$ 1.081710e+01 ## [23, ] 1.286933e+01 1.461643e+01 1.259985e+01 1.021 740e+01 1.183801e+01 ## [24,] 1.297739e+01 1.472470e+01 1.270146e+01 1.032 326e+01 1.195042e+01 ## [25, ] 2.024619e+01 2.199456e+01 1.970934e+01 1.752  $613e + 01$ 1.938919e+01 ## [26, ] 1.430022e+06 1.430022e+06 1.430020e+06 1.430 1.430025e+06 022e+06 ## [27, ] 1.591149e+01 1.760700e+01 1.496669e+01 1.317 423e+01 1.577227e+01 ## [28,] 2.609350e+01 2.778509e+01 2.509797e+01 2.335 2.585591e+01 644e+01 ## [29,] 1.849464e+01 2.024411e+01 1.801182e+01 1.578 532e+01 1.759379e+01 ## [30.] 1.516111e+01 1.687629e+01 1.432298e+01 1.241 360e+01 1.487839e+01 ## [31,] 2.607268e+01 2.777838e+01 2.514196e+01 2.332 796e+01 2.573119e+01 ## [32, ] 2.418959e+01 2.593852e+01 2.365517e+01 2.147 286e+01 2.327095e+01 ## [33,] 2.915468e+01 3.088165e+01 2.834207e+01 2.640 558e+01 2.859863e+01 ## [34,] 3.115731e+01 3.284664e+01 3.014427e+01 2.842  $106e + 01$ 3.090301e+01 ##  $\lceil$ , 11]  $\lceil$ , 12]  $\lceil$ , 13]  $[.15]$  $.141$ ## [1, ] 1.449351e+01 1.553931e+01 1.741945e+01 1.819 097e+01 1.987973e+01 ## [2, 1.148155e+01 1.252492e+01 1.439595e+01 1.516 740e+01 1.686724e+01 ## [3.] 8.361932e+00 9.414308e+00 1.141930e+01 1.218 209e+01 1.401851e+01 ## [4, ] 8.329246e+00 9.361941e+00 1.118339e+01 1.195 539e+01  $1.364591e + 01$ ## [5,] 6.082261e+00 7.125634e+00 9.043341e+00 9.811  $282e + 99$ 1.160474e+01

## [6,] 4.177198e+00 5.221433e+00 7.178160e+00 7.941 662e+00 9.793569e+00 ## [7, ] 5.241343e+00 6.283315e+00 8.434542e+00 9.171 792e+00 1.115076e+01 ## [8,] 2.210677e+00 3.261609e+00 5.390461e+00 6.126  $969 - 99$ 8.119812e+00 ## [9,] 3.266500e+00 4.033484e+00 5.313525e+00 6.076 7.605414e+00 188e+00 ## [10,] 6.479984e+00 7.415421e+00 8.895124e+00 9.659 527e+00 1.114123e+01 ## [11, ] 0.000000e+00 1.052665e+00 3.239248e+00 3.949 6.011771e+00 383e+00 ## [12, ] 1.052665e+00 0.000000e+00 2.290163e+00 2.954 429e+00 5.072327e+00 ## [13,] 3.239248e+00 2.290163e+00 0.000000e+00 7.723 2.783506e+00 243e-01 ## [14,] 3.949383e+00 2.954429e+00 7.723243e-01 0.000 000e+00 2.173486e+00 ## [15, ] 6.011771e+00 5.072327e+00 2.783506e+00 2.173 486e+00 0.000000e+00 ## [16,] 6.708280e-01 1.608085e+00 3.869211e+00 4.557 668e+00 6.650178e+00 ## [17,] 8.606328e+00 7.676054e+00 5.386548e+00 4.762 940e+00 2.603937e+00 ## [18,] 9.743748e+00 8.814382e+00 6.524972e+00 5.897  $076e + 00$ 3.742121e+00 ## [19, ] 1.405157e+01 1.315828e+01 1.087033e+01 1.027 335e+01 8.103563e+00 ## [20, ] 6.364678e+05 6.364671e+05 6.364667e+05 6.364 662e+05 6.364661e+05 ## [21,] 7.797145e+00 7.586751e+00 6.416544e+00 6.633 296e+00 6.076172e+00 ## [22,] 9.515965e+00 9.171505e+00 7.662107e+00 7.703  $954e + 00$  $6.692114e + 00$ ## [23,] 1.172877e+01 1.151347e+01 1.019039e+01 1.028 9.239118e+00 790e+01 ## [24, ] 1.182094e+01 1.159957e+01 1.026283e+01 1.035 371e+01 9.286035e+00 ## [25,] 1.845601e+01 1.798982e+01 1.615123e+01 1.595  $892e + 01$ 1.419080e+01

## [26,] 1.430019e+06 1.430018e+06 1.430018e+06 1.430 017e+06 1.430017e+06 ## [27,] 1.338336e+01 1.275415e+01 1.070892e+01 1.040 197e+01 8.478563e+00 ## [28,] 2.340087e+01 2.267620e+01 2.049208e+01 2.004 492e+01 1.792305e+01 ## [29,] 1.682830e+01 1.640695e+01 1.464940e+01 1.450 798e+01 1.284540e+01 ## [30,] 1.284779e+01 1.228555e+01 1.034064e+01 1.010 742e+01 8.315371e+00 ## [31,] 2.349878e+01 2.280439e+01 2.065064e+01 2.023 143e+01 1.813371e+01 ## [32,] 2.237380e+01 2.188029e+01 1.998465e+01 1.974 966e+01 1.789318e+01 ## [33,] 2.678755e+01 2.613744e+01 2.402808e+01 2.364 256e+01 2.157545e+01 ## [34,] 2.841742e+01 2.766987e+01 2.546103e+01 2.498 513e+01 2.284068e+01 ## [,16] [,17] [,18] [ ,19] [,20] [,21] ## [1,] 1.407243e+01 2.221182e+01 2.326101e+01 2.702 538e+01 636478.4 1.745089e+01 ## [2,] 1.107413e+01 1.921965e+01 2.027829e+01 2.410 254e+01 636476.4 1.468489e+01 ## [3,] 7.899434e+00 1.647710e+01 1.757318e+01 2.159 163e+01 636473.4 1.273164e+01 ## [4,] 7.965069e+00 1.600947e+01 1.707513e+01 2.095 235e+01 636474.4 1.175051e+01 ## [5,] 5.689435e+00 1.404907e+01 1.514266e+01 1.916 276e+01 636472.3 1.046467e+01 ## [6,] 3.795253e+00 1.228375e+01 1.339276e+01 1.750 003e+01 636470.9 9.297475e+00 ## [7,] 4.702735e+00 1.370015e+01 1.482534e+01 1.901 716e+01 636470.5 1.104106e+01 ## [8,] 1.744170e+00 1.068556e+01 1.181617e+01 1.605 589e+01 636469.1 8.780703e+00 ## [9,] 3.363567e+00 9.943169e+00 1.101273e+01 1.496 769e+01 636471.0 6.562587e+00 ## [10,] 6.312627e+00 1.338322e+01 1.441404e+01 1.816 831e+01 636473.9 8.849725e+00

## [11,] 6.708280e-01 8.606328e+00 9.743748e+00 1.405 157e+01 636467.8 7.797145e+00 ## [12,] 1.608085e+00 7.676054e+00 8.814382e+00 1.315 828e+01 636467.1 7.586751e+00 ## [13,] 3.869211e+00 5.386548e+00 6.524972e+00 1.087 033e+01 636466.7 6.416544e+00 ## [14,] 4.557668e+00 4.762940e+00 5.897076e+00 1.027 335e+01 636466.2 6.633296e+00 ## [15,] 6.650178e+00 2.603937e+00 3.742121e+00 8.103 563e+00 636466.1 6.076172e+00 ## [16,] 0.000000e+00 9.249655e+00 1.038781e+01 1.470 718e+01 636467.7 8.377302e+00 ## [17,] 9.249655e+00 0.000000e+00 1.138447e+00 5.515 366e+00 636465.7 6.769109e+00 ## [18,] 1.038781e+01 1.138447e+00 0.000000e+00 4.395 020e+00 636465.4 7.370619e+00 ## [19,] 1.470718e+01 5.515366e+00 4.395020e+00 0.000 000e+00 636465.4 1.001312e+01 ## [20,] 6.364677e+05 6.364657e+05 6.364654e+05 6.364 654e+05 0.0 6.364722e+05 ## [21,] 8.377302e+00 6.769109e+00 7.370619e+00 1.001 312e+01 636472.2 0.000000e+00 ## [22,] 1.012987e+01 6.499874e+00 6.804304e+00 8.641 453e+00 636472.2 1.997758e+00 ## [23,] 1.230062e+01 8.966073e+00 9.110582e+00 1.007 275e+01 636474.5 3.935286e+00 ## [24,] 1.239462e+01 8.982341e+00 9.112827e+00 1.002 555e+01 636474.5 4.025510e+00 ## [25,] 1.909177e+01 1.256013e+01 1.198164e+01 9.777 820e+00 636474.6 1.096997e+01 ## [26,] 1.430019e+06 1.430017e+06 1.430016e+06 1.430 016e+06 793551.0 1.430023e+06 ## [27,] 1.404772e+01 6.695063e+00 6.129841e+00 4.967 351e+00 636470.3 6.933010e+00 ## [28,] 2.407120e+01 1.554343e+01 1.454127e+01 1.044 655e+01 636469.9 1.701581e+01 ## [29,] 1.745438e+01 1.143156e+01 1.097875e+01 9.402 473e+00 636474.7 9.244977e+00 ## [30,] 1.350371e+01 6.829725e+00 6.436610e+00 5.922 296e+00 636471.2 6.029907e+00 ## [31,] 2.416764e+01 1.581225e+01 1.484232e+01 1.086 636470.8 280e+01 1.691699e+01 ## [32,] 2.301431e+01 1.605499e+01 1.534442e+01 1.240 636475.6  $257e + 01$ 1.491846e+01 ## [33, ] 2.745252e+01 1.931106e+01 1.836581e+01 1.443 636472.7 1.989515e+01 715e+01 ## [34,] 2.908820e+01 2.039246e+01 1.934639e+01 1.508 393e+01 636469.5 2.207060e+01  $\lceil, 23\rceil$  $##$  $\begin{bmatrix} 0.22 \end{bmatrix}$  $\begin{bmatrix} 0.24 \end{bmatrix}$ ſ  $.251$  $\lceil$ , 26]  $1.271$ ## [1, ] 1.932907e+01 1.980687e+01 1.991730e+01 2.724 440e+01 1430029 2.435903e+01 ## [2, ] 1.660884e+01 1.729975e+01 1.741172e+01 2.481 1430027 985e+01 2.161656e+01 [3,] 1.472171e+01 1.585246e+01 1.596474e+01 2.339 ## 835e+01 1430024 1.959810e+01 [4,] 1.371779e+01 1.467539e+01 1.478798e+01 2.223  $##$ 1430025 150e+01 1.867043e+01 [5, ] 1.246216e+01 1.377221e+01 1.388338e+01 2.127  $##$ 1430023 449e+01 1.726888e+01 ## [6, ] 1.128028e+01 1.286933e+01 1.297739e+01 2.024 619e+01 1430022 1.591149e+01 [7, ] 1.301995e+01 1.461643e+01 1.472470e+01 2.199  $##$ 456e+01 1430022 1.760700e+01 ## [8, ] 1.067534e+01 1.259985e+01 1.270146e+01 1.970  $9340 + 01$ 1430020 1.496669e+01 ## [9.1 8.538008e+00 1.021740e+01 1.032326e+01 1.752  $613e + 01$ 1430022 1.317423e+01 ## [10,] 1.081710e+01 1.183801e+01 1.195042e+01 1.938 919e+01 1430025 1.577227e+01 ## [11,] 9.515965e+00 1.172877e+01 1.182094e+01 1.845 1430019 601e+01 1.338336e+01 ## [12, ] 9.171505e+00 1.151347e+01 1.159957e+01 1.798 982e+01 1430018 1.275415e+01 ## [13, ] 7.662107e+00 1.019039e+01 1.026283e+01 1.615 123e+01 1430018 1.070892e+01 ## [14,] 7.703954e+00 1.028790e+01 1.035371e+01 1.595 1430017 1.040197e+01 892e+01 ## [15,] 6.602114e+00 9.239118e+00 9.286035e+00 1.419 1430017 8880+81 8.478563e+00

## [16, ] 1.012987e+01 1.230062e+01 1.239462e+01 1.909 1430019 177e+01 1.404772e+01 ## [17,] 6.499874e+00 8.966073e+00 8.982341e+00 1.256 1430017  $013e + 01$ 6.695063e+00 ## [18, ] 6.804304e+00 9.110582e+00 9.112827e+00 1.198 1430016 164e+01 6.129841e+00 ## [19, ] 8.641453e+00 1.007275e+01 1.002555e+01 9.777 820e+00 1430016 4.967351e+00 ## [20,] 6.364722e+05 6.364745e+05 6.364745e+05 6.364 746e+05 793551 6.364703e+05 ## [21.] 1.997758e+00 3.935286e+00 4.025510e+00 1.096 997e+01 1430023 6.933010e+00 ## [22.1 0.000000e+00 2.637803e+00 2.688197e+00 9.034 1430023 5.033432e+00 552e+00 ## [23, ] 2.637803e+00 0.000000e+00 1.125910e-01 7.556 1430026 103e+00 5.508025e+00 ## [24,] 2.688197e+00 1.125910e-01 0.000000e+00 7.443 519e+00 1430026 5.436044e+00 ## [25, ] 9.034552e+00 7.556103e+00 7.443519e+00 0.000 1430026 5.868702e+00 000e+00 ## [26.1 1.430023e+06 1.430026e+06 1.430026e+06 1.430 026e+06 1.430021e+06  $\alpha$ ## [27, ] 5.033432e+00 5.508025e+00 5.436044e+00 5.868 702e+00 1430021  $0.000000e + 00$ ## [28,] 1.503886e+01 1.450296e+01 1.439645e+01 7.798  $811e + 00$ 1430021 1.018236e+01 ## [29.1 7.344800e+00 5.757475e+00 5.644929e+00 1.801 969e+00 1430026 4.891655e+00 ## [30,] 4.073471e+00 4.399378e+00 4.328260e+00 5.876 062e+00 1430022 1.109321e+00 ## [31,] 1.492696e+01 1.423610e+01 1.412758e+01 7.279 849e+00 1430022 1.018032e+01 ## [32, ] 1.298174e+01 1.143607e+01 1.132394e+01 3.948 831e+00 1430027 9.425405e+00 ## [33.] 1.789811e+01 1.685989e+01 1.674800e+01 9.406 1430024 1.340518e+01 355e+00 ## [34,] 2.008842e+01 1.943617e+01 1.932739e+01 1.232 568e+01 1430021 1.524683e+01  $[, 30]$  $##$  $\lceil$ , 28]  $[0.29]$ ſ  $[, 32]$ ,31]

## [1,] 3.423710e+01 2.545165e+01 2.339147e+01 3.402 178e+01 3.094417e+01 ## [2,] 3.160644e+01 2.301866e+01 2.068222e+01 3.143  $232e + 01$  $2.860364e + 01$ ## [3, ] 2.974121e+01 2.160536e+01 1.875077e+01 2.964 813e+01 2.728770e+01 ## [4,] 2.875642e+01 2.043232e+01 1.777944e+01 2.862 820e+01 2.609157e+01 ## [5,] 2.743550e+01 1.949436e+01 1.645211e+01 2.736  $812e + 01$ 2.519316e+01 [6.] 2.609350e+01 1.849464e+01 1.516111e+01 2.607  $##$ 268e+01 2.418959e+01 [7,] 2.778509e+01 2.024411e+01 1.687629e+01 2.777 ## 838e+01 2.593852e+01 [8,] 2.509797e+01 1.801182e+01 1.432298e+01 2.514 ##  $196e + 01$ 2.365517e+01 [9,] 2.335644e+01 1.578532e+01 1.241360e+01 2.332  $##$ 796e+01 2.147286e+01 ## [10, ] 2.585591e+01 1.759379e+01 1.487839e+01 2.573 119e+01 2.327095e+01 ## [11, ] 2.340087e+01 1.682830e+01 1.284779e+01 2.349 878e+01 2.237380e+01 ## [12,] 2.267620e+01 1.640695e+01 1.228555e+01 2.280 439e+01 2.188029e+01 ## [13, ] 2.049208e+01 1.464940e+01 1.034064e+01 2.065 064e+01 1.998465e+01 ## [14.] 2.004492e+01 1.450798e+01 1.010742e+01 2.023 143e+01 1.974966e+01 ## [15, ] 1.792305e+01 1.284540e+01 8.315371e+00 1.813 371e+01 1.789318e+01 ## [16,] 2.407120e+01 1.745438e+01 1.350371e+01 2.416 764e+01 2.301431e+01 ## [17, ] 1.554343e+01 1.143156e+01 6.829725e+00 1.581  $225e + 01$ 1.605499e+01 ## [18.] 1.454127e+01 1.097875e+01 6.436610e+00 1.484 1.534442e+01 232e+01 ## [19, ] 1.044655e+01 9.402473e+00 5.922296e+00 1.086 280e+01 1.240257e+01 ## [20,] 6.364699e+05 6.364747e+05 6.364712e+05 6.364 708e+05 6.364756e+05

## [21,] 1.701581e+01 9.244977e+00 6.029907e+00 1.691 699e+01 1.491846e+01 ## [22,] 1.503886e+01 7.344800e+00 4.073471e+00 1.492 1.298174e+01 696e+01 ## [23, ] 1.450296e+01 5.757475e+00 4.399378e+00 1.423 610e+01 1.143607e+01 ## [24,] 1.439645e+01 5.644929e+00 4.328260e+00 1.412 758e+01 1.132394e+01 ## [25,] 7.798811e+00 1.801969e+00 5.876062e+00 7.279 849e+00 3.948831e+00 ## [26.] 1.430021e+06 1.430026e+06 1.430022e+06 1.430 022e+06 1.430027e+06 ## [27, ] 1.018236e+01 4.891655e+00 1.109321e+00 1.018 032e+01 9.425405e+00 ## [28,] 0.000000e+00 9.327604e+00 1.099044e+01 9.064 584e-01 6.175029e+00 ## [29, ] 9.327604e+00 0.000000e+00 4.606401e+00 8.890 587e+00 5.701101e+00 ## [30.] 1.099044e+01 4.606401e+00 0.000000e+00 1.092 032e+01 9.646401e+00 ## [31,] 9.064584e-01 8.890587e+00 1.092032e+01 0.000 000e+00 5.346977e+00 ## [32, ] 6.175029e+00 5.701101e+00 9.646401e+00 5.346 977e+00  $0.000000e + 00$ ## [33,] 4.131211e+00 1.118695e+01 1.402395e+01 3.577  $212e + 00$ 6.102844e+00 ## [34,] 5.064954e+00 1.401266e+01 1.605014e+01 5.201 801e+00 9.543778e+00 ##  $\lceil$ , 33]  $\lceil$ , 34] ##  $\lceil 1, \rceil$ 3.663342e+01 3.922328e+01  $##$  $[2,1]$ 3.415950e+01 3.662630e+01  $[3,1]$ ## 3.257110e+01 3.479974e+01 ##  $[4,1]$ 3.147582e+01 3.380237e+01 ##  $[5.1]$ 3.035339e+01 3.249886e+01 ##  $[6,1]$ 2.915468e+01 3.115731e+01 ##  $[7,]$ 3.088165e+01 3.284664e+01 ## 2.834207e+01  $[8,1]$ 3.014427e+01  $##$ 2.842106e+01  $[9,1]$ 2.640558e+01  $[10, 1]$ ## 2.859863e+01 3.090301e+01  $[11, 1]$  $##$ 2.678755e+01 2.841742e+01

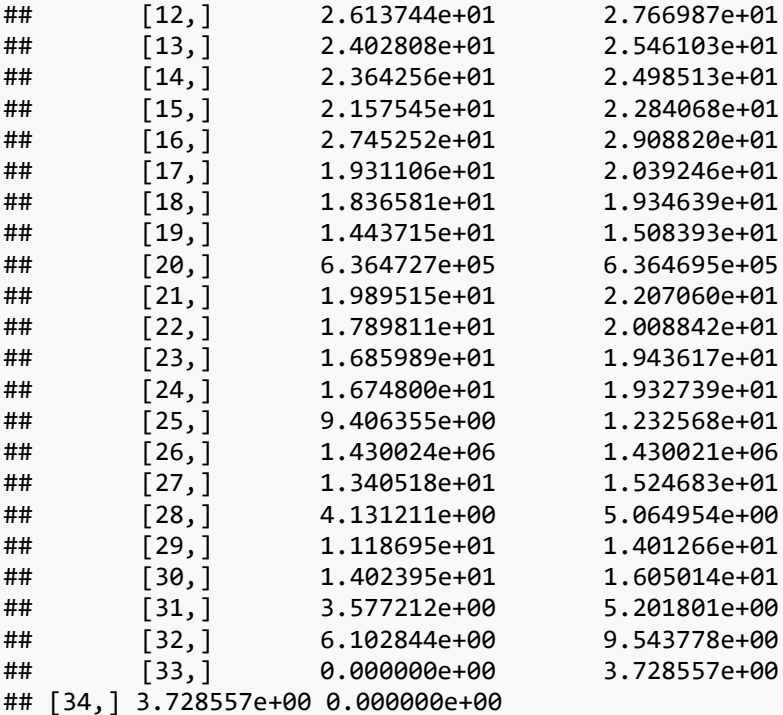

### **Lampiran 8.7. Matriks Pembobot GWR setiap lokasi**

```
W
## [,1] [,2] [,3] [,4] [
,5] [,6] [,7]
## [1,] 1.0000000 0.9341737 0.7498429 0.7482091 0.00
h:-as.matrix(gwr.adaptgauss$bandwidth)<br>i<-natrix(0,34,34)<br>W-matrix(0,34,34)<br>for (i in 1:34) {<br>for (j in 1:34) {<br>w[i,j]<-¤P(-(1/2)*(jarak[i,j]/h[i,])**2)<br>w[i,j]<-ifelse(jarak[i,j]/h[i,]),w[i,]],0)<br>}<br>}<br>}<br>(b)<br>(c)<br>(c)<br>(c)<br>(c)<br>
i<-nrow(h)
W \leftarrow matrix(0, 34, 34)for (i in 1:34) {
   for (j in 1:34) {
    W[i,j] < -exp(-(1/2)*(jarnk[i,j]/h[i,])^{**2}) W[i,j]<-ifelse(jarak[i,j]<h[i,],W[i,j],0)
  }
}
```
## [2,] 0.8437558 1.0000000 0.8154365 0.8245745 0.00 00000 0.0000000 0.0000000 ## [3,] 0.0000000 0.6112503 1.0000000 0.9018198 0.76 69670 0.0000000 0.0000000 ## [4,] 0.0000000 0.0000000 0.8928680 1.0000000 0.77 25248 0.0000000 0.0000000 ## [5,] 0.0000000 0.0000000 0.0000000 0.6165633 1.00 00000 0.7158259 0.7204223 ## [6,] 0.0000000 0.0000000 0.0000000 0.0000000 0.77 67322 1.0000000 0.8080378 ## [7,] 0.0000000 0.0000000 0.0000000 0.0000000 0.85 02321 0.8697547 1.0000000 ## [8,] 0.0000000 0.0000000 0.0000000 0.0000000 0.00 00000 0.7262882 0.0000000 ## [9,] 0.0000000 0.0000000 0.0000000 0.0000000 0.00 00000 0.7146085 0.0000000 ## [10,] 0.0000000 0.0000000 0.0000000 0.7126445 0.80 30737 0.6966215 0.0000000 ## [11,] 0.0000000 0.0000000 0.0000000 0.0000000 0.00 00000 0.0000000 0.0000000 ## [12,] 0.0000000 0.0000000 0.0000000 0.0000000 0.00 00000 0.0000000 0.0000000 ## [13,] 0.0000000 0.0000000 0.0000000 0.0000000 0.00 00000 0.0000000 0.0000000 ## [14,] 0.0000000 0.0000000 0.0000000 0.0000000 0.00 00000 0.0000000 0.0000000 0.000000 ## [15,] 0.0000000 0.0000000 0.0000000 0.0000000 0.00 00000 0.0000000 0.0000000 ## [16,] 0.0000000 0.0000000 0.0000000 0.0000000 0.00 00000 0.0000000 0.0000000 ## [17,] 0.0000000 0.0000000 0.0000000 0.0000000 0.00 00000 0.0000000 0.0000000 ## [18,] 0.0000000 0.0000000 0.0000000 0.0000000 0.00 00000 0.0000000 0.0000000 0.0000000 ## [19,] 0.0000000 0.0000000 0.0000000 0.0000000 0.00 00000 0.0000000 0.0000000 ## [20,] 0.0000000 0.0000000 0.0000000 0.0000000 0.00 00000 0.0000000 0.0000000 ## [21,] 0.0000000 0.0000000 0.0000000 0.0000000 0.00 00000 0.0000000 0.0000000

## [22,] 0.0000000 0.0000000 0.0000000 0.0000000 0.00 00000 0.0000000 0.0000000 ## [23,] 0.0000000 0.0000000 0.0000000 0.0000000 0.00 00000 0.0000000 0.0000000 ## [24,] 0.0000000 0.0000000 0.0000000 0.0000000 0.00 00000 0.0000000 0.0000000 ## [25,] 0.0000000 0.0000000 0.0000000 0.0000000 0.00 00000 0.0000000 0.0000000 ## [26,] 0.0000000 0.0000000 0.0000000 0.0000000 0.00 00000 0.0000000 0.0000000 0.000000 ## [27,] 0.0000000 0.0000000 0.0000000 0.0000000 0.00 00000 0.0000000 0.0000000 ## [28,] 0.0000000 0.0000000 0.0000000 0.0000000 0.00 00000 0.0000000 0.0000000 ## [29,] 0.0000000 0.0000000 0.0000000 0.0000000 0.00 00000 0.0000000 0.0000000 0.0000000 ## [30,] 0.0000000 0.0000000 0.0000000 0.0000000 0.00 00000 0.0000000 0.0000000 ## [31,] 0.0000000 0.0000000 0.0000000 0.0000000 0.00 00000 0.0000000 0.0000000 ## [32,] 0.0000000 0.0000000 0.0000000 0.0000000 0.00 00000 0.0000000 0.0000000 ## [33,] 0.0000000 0.0000000 0.0000000 0.0000000 0.00 00000 0.0000000 0.0000000 ## [34,] 0.0000000 0.0000000 0.0000000 0.0000000 0.00 00000 0.0000000 0.0000000 0.000000 ## [,8] [,9] [,10] [,11] [,12]  $\left[ \, ,13\, \right]$  [, 14] ## [1,] 0.0000000 0 0.0000000 0.0000000 0.0000000  $0.0000000$   $0.0000000$   $0.0000000$ ## [2,] 0.0000000 0 0.0000000 0.0000000 0.0000000 0.0000000 0.0000000 ## [3,] 0.0000000 0 0.0000000 0.0000000 0.0000000  $0.0000000$   $0.0000000$   $0.0000000$ ## [4,] 0.0000000 0 0.6611646 0.0000000 0.0000000 0.0000000 0.0000000 0.0000000 ## [5,] 0.0000000 0 0.0000000 0.0000000 0.0000000 0.0000000 0.0000000 ## [6,] 0.7424242 0 0.0000000 0.0000000 0.0000000  $0.0000000$   $0.0000000$   $0.0000000$ 

## [7,] 0.6553636 0 0.0000000 0.0000000 0.0000000 0.0000000 0.0000000 0.0000000 ## [8,] 1.0000000 0 0.0000000 0.6939785 0.0000000 0.0000000 0.0000000 0.0000000 ## [9,] 0.7354861 1 0.0000000 0.6222957 0.0000000 0.0000000 0.0000000 0.0000000 ## [10,] 0.0000000 0 1.0000000 0.0000000 0.0000000 0.0000000 0.0000000 0.0000000 ## [11,] 0.7798190 0 0.0000000 1.0000000 0.9451714 0.0000000 0.0000000 ## [12,] 0.0000000 0 0.0000000 0.9356791 1.0000000 0.7300267 0.0000000 ## [13,] 0.0000000 0 0.0000000 0.0000000 0.7731815 1.0000000 0.9711683 ## [14,] 0.0000000 0 0.0000000 0.0000000 0.7447357 0.9800610 1.0000000 ## [15,] 0.0000000 0 0.0000000 0.0000000 0.0000000 0.7470293 0.8370890 ## [16,] 0.8618653 0 0.0000000 0.9782499 0.8812939 0.0000000 0.0000000 0.0000000 ## [17,] 0.0000000 0 0.0000000 0.0000000 0.0000000 0.0000000 0.0701140 ## [18,] 0.0000000 0 0.0000000 0.0000000 0.0000000 0.0000000 0.0000000 ## [19,] 0.0000000 0 0.0000000 0.0000000 0.0000000 0.0000000 0.0000000 ## [20,] 0.0000000 0 0.0000000 0.0000000 0.0000000 0.0000000 0.0000000 ## [21,] 0.0000000 0 0.0000000 0.0000000 0.0000000 0.0000000 0.0000000 0.0000000 ## [22,] 0.0000000 0 0.0000000 0.0000000 0.0000000 0.0000000 0.0000000 ## [23,] 0.0000000 0 0.0000000 0.0000000 0.0000000 0.0000000 0.0000000 ## [24,] 0.0000000 0 0.0000000 0.0000000 0.0000000 0.0000000 0.0000000 0.0000000 ## [25,] 0.0000000 0 0.0000000 0.0000000 0.0000000 0.0000000 0.0000000 ## [26,] 0.0000000 0 0.0000000 0.0000000 0.0000000 0.0000000 0.0000000 0.0000000 ## [27,] 0.0000000 0 0.0000000 0.0000000 0.0000000 0.0000000 0.0000000 0.0000000 ## [28,] 0.0000000 0 0.0000000 0.0000000 0.0000000 0.0000000 0.0000000 ## [29,] 0.0000000 0 0.0000000 0.0000000 0.0000000 0.0000000 0.0000000 ## [30,] 0.0000000 0 0.0000000 0.0000000 0.0000000 0.0000000 0.0000000 0.0000000 ## [31,] 0.0000000 0 0.0000000 0.0000000 0.0000000 0.0000000 0.0000000 ## [32,] 0.0000000 0 0.0000000 0.0000000 0.0000000 0.0000000 0.0000000 ## [33,] 0.0000000 0 0.0000000 0.0000000 0.0000000 0.0000000 0.0000000 0.0000000 ## [34,] 0.0000000 0 0.0000000 0.0000000 0.0000000 0.0000000 0.0000000<br>| 0.0000000 0.000000 0.000000<br>| 181, 151 0.161 0.171 0.181 ## [,15] [,16] [,17] [,18] [ ,19] [,20] [,21] ## [1,] 0.0000000 0.0000000 0.0000000 0.0000000 0.00 00000 0.0000000 0.0000000 ## [2,] 0.0000000 0.0000000 0.0000000 0.0000000 0.00 00000 0.0000000 0.0000000 ## [3,] 0.0000000 0.0000000 0.0000000 0.0000000 0.00 00000 0.0000000 0.0000000 ## [4,] 0.0000000 0.0000000 0.0000000 0.0000000 0.00 00000 0.0000000 0.0000000 0.000000 ## [5,] 0.0000000 0.0000000 0.0000000 0.0000000 0.00 00000 0.0000000 0.0000000 ## [6,] 0.0000000 0.0000000 0.0000000 0.0000000 0.00 00000 0.0000000 0.0000000 ## [7,] 0.0000000 0.0000000 0.0000000 0.0000000 0.00 00000 0.0000000 0.0000000 ## [8,] 0.0000000 0.7966008 0.0000000 0.0000000 0.00 00000 0.0000000 0.0000000 ## [9,] 0.0000000 0.0000000 0.0000000 0.0000000 0.00 00000 0.0000000 0.0000000 ## [10,] 0.0000000 0.0000000 0.0000000 0.0000000 0.00 00000 0.0000000 0.0000000 ## [11,] 0.0000000 0.9773602 0.0000000 0.0000000 0.00 00000 0.0000000 0.0000000

## [12,] 0.0000000 0.8562884 0.0000000 0.0000000 0.00 00000 0.0000000 0.0000000 0.0000000 ## [13,] 0.6838561 0.0000000 0.0000000 0.0000000 0.00 00000 0.0000000 0.0000000 ## [14,] 0.8525624 0.0000000 0.0000000 0.0000000 0.00 00000 0.0000000 0.0000000 ## [15,] 1.0000000 0.0000000 0.7747346 0.0000000 0.00 00000 0.0000000 0.0000000 ## [16,] 0.0000000 1.0000000 0.0000000 0.0000000 0.00 00000 0.0000000 0.0000000 0.000000 ## [17,] 0.8872330 0.0000000 1.0000000 0.9773894 0.00 00000 0.0000000 0.0000000 ## [18,] 0.8088033 0.0000000 0.9805519 1.0000000 0.74 62420 0.0000000 0.0000000 ## [19,] 0.0000000 0.0000000 0.6441793 0.7563442 1.00 00000 0.0000000 0.0000000 0.0000000 ## [20,] 0.0000000 0.0000000 0.6065311 0.6065313 0.60 65313 1.0000000 0.0000000 ## [21,] 0.0000000 0.0000000 0.0000000 0.0000000 0.00 00000 0.0000000 1.0000000 ## [22,] 0.0000000 0.0000000 0.0000000 0.0000000 0.00 00000 0.0000000 0.8789400 ## [23,] 0.0000000 0.0000000 0.0000000 0.0000000 0.00 00000 0.0000000 0.6644444 ## [24,] 0.0000000 0.0000000 0.0000000 0.0000000 0.00 00000 0.0000000 0.0000000 0.6448595 ## [25,] 0.0000000 0.0000000 0.0000000 0.0000000 0.00 00000 0.0000000 0.0000000 ## [26,] 0.0000000 0.0000000 0.0000000 0.6065307 0.60 65308 0.8572973 0.0000000 ## [27,] 0.0000000 0.0000000 0.0000000 0.0000000 0.61 36923 0.0000000 0.0000000 ## [28,] 0.0000000 0.0000000 0.0000000 0.0000000 0.00 00000 0.0000000 0.0000000 ## [29,] 0.0000000 0.0000000 0.0000000 0.0000000 0.00 00000 0.0000000 0.0000000 ## [30,] 0.0000000 0.0000000 0.0000000 0.0000000 0.00 00000 0.0000000 0.0000000 ## [31,] 0.0000000 0.0000000 0.0000000 0.0000000 0.00 00000 0.0000000 0.0000000

## [32,] 0.0000000 0.0000000 0.0000000 0.0000000 0.00 00000 0.0000000 0.0000000 0.0000000 ## [33,] 0.0000000 0.0000000 0.0000000 0.0000000 0.00 00000 0.0000000 0.0000000 ## [34,] 0.0000000 0.0000000 0.0000000 0.0000000 0.00 00000 0.0000000 0.0000000 ## [,22] [,23] [,24] [,25] [,26  $[$ ,27] [,28] ## [1,] 0.0000000 0.0000000 0.0000000 0.0000000 0 0.0000000 0.0000000 ## [2,] 0.0000000 0.0000000 0.0000000 0.0000000 0 0.0000000 0.0000000 ## [3,] 0.0000000 0.0000000 0.0000000 0.0000000 0 0.0000000 0.0000000 ## [4,] 0.0000000 0.0000000 0.0000000 0.0000000 0 0.0000000 0.0000000 0.0000000 ## [5,] 0.0000000 0.0000000 0.0000000 0.0000000 0 0.0000000 0.0000000 0.0000000 ## [6,] 0.0000000 0.0000000 0.0000000 0.0000000 0 0.0000000 0.0000000 0.0000000 ## [7,] 0.0000000 0.0000000 0.0000000 0.0000000 0 0.0000000 0.0000000 ## [8,] 0.0000000 0.0000000 0.0000000 0.0000000 0 0.0000000 0.0000000 0.0000000 ## [9,] 0.0000000 0.0000000 0.0000000 0.0000000 0 0.0000000 0.0000000 ## [10,] 0.0000000 0.0000000 0.0000000 0.0000000 0 0.0000000 0.0000000 0.0000000 ## [11,] 0.0000000 0.0000000 0.0000000 0.0000000 0 0.0000000 0.0000000 0.0000000 ## [12,] 0.0000000 0.0000000 0.0000000 0.0000000 0 0.0000000 0.0000000 0.0000000 ## [13,] 0.0000000 0.0000000 0.0000000 0.0000000 0  $0.0000000$   $0.0000000$ ## [14,] 0.0000000 0.0000000 0.0000000 0.0000000 0 0.0000000 0.0000000 0.0000000 ## [15,] 0.0000000 0.0000000 0.0000000 0.0000000 0  $0.0000000$   $0.0000000$   $0.0000000$ ## [16,] 0.0000000 0.0000000 0.0000000 0.0000000 0 0.0000000 0.0000000 ## [17,] 0.0000000 0.0000000 0.0000000 0.0000000 0 0.0000000 0.0000000 ## [18,] 0.0000000 0.0000000 0.0000000 0.0000000 0  $0.0000000$   $0.0000000$   $0.0000000$ ## [19,] 0.0000000 0.0000000 0.0000000 0.0000000 0 0.6999643 0.0000000 ## [20,] 0.0000000 0.0000000 0.0000000 0.0000000 0 0.0000000 0.0000000 0.0000000 ## [21,] 0.9429018 0.7960163 0.7876381 0.0000000 0 0.0000000 0.0000000 ## [22,] 1.0000000 0.7985427 0.7916429 0.0000000 0 0.0000000 0.0000000 ## [23,] 0.8322072 1.0000000 0.9996654 0.0000000 0 0.0000000 0.0000000 ## [24,] 0.8223034 0.9996569 1.0000000 0.0000000 0 0.0000000 0.0000000 0.0000000 ## [25,] 0.0000000 0.0000000 0.0000000 1.0000000 0 0.6072132 0.0000000 ## [26,] 0.0000000 0.0000000 0.0000000 0.0000000 1 0.0000000 0.0000000 0.0000000 ## [27,] 0.0000000 0.0000000 0.0000000 0.0000000 0 1.0000000 0.0000000 ## [28,] 0.0000000 0.0000000 0.0000000 0.0000000 0 0.0000000 1.0000000 1.0000000 ## [29,] 0.0000000 0.0000000 0.0000000 0.9489844 0 0.6798589 0.0000000 ## [30,] 0.6504586 0.0000000 0.6153515 0.0000000 0 0.9686076 0.0000000 0.0000000 ## [31,] 0.0000000 0.0000000 0.0000000 0.0000000 0 0.0000000 0.9856544 ## [32,] 0.0000000 0.0000000 0.0000000 0.8088283 0 0.0000000 0.0000000 ## [33,] 0.0000000 0.0000000 0.0000000 0.0000000 0 0.0000000 0.7827346 ## [34,] 0.0000000 0.0000000 0.0000000 0.0000000 0 0.0000000 0.8565603 ## [,29] [,30] [,31] [,32] [ , 33]  $[$ , 34] ## [1,] 0.0000000 0.0000000 0.0000000 0.0000000 0.00 00000 0.0000000 ## [2,] 0.0000000 0.0000000 0.0000000 0.0000000 0.00 00000 0.0000000 ## [3,] 0.0000000 0.0000000 0.0000000 0.0000000 0.00 00000 0.0000000 ## [4,] 0.0000000 0.0000000 0.0000000 0.0000000 0.00 00000 0.0000000 ## [5,] 0.0000000 0.0000000 0.0000000 0.0000000 0.00 00000 0.0000000 ## [6,] 0.0000000 0.0000000 0.0000000 0.0000000 0.00 00000 0.0000000 ## [7,] 0.0000000 0.0000000 0.0000000 0.0000000 0.00 00000 0.0000000 ## [8,] 0.0000000 0.0000000 0.0000000 0.0000000 0.00 00000 0.0000000 ## [9,] 0.0000000 0.0000000 0.0000000 0.0000000 0.00 00000 0.0000000 ## [10,] 0.0000000 0.0000000 0.0000000 0.0000000 0.00 00000 0.0000000 ## [11,] 0.0000000 0.0000000 0.0000000 0.0000000 0.00 00000 0.0000000 ## [12,] 0.0000000 0.0000000 0.0000000 0.0000000 0.00 00000 0.0000000 ## [13,] 0.0000000 0.0000000 0.0000000 0.0000000 0.00 00000 0.0000000 ## [14,] 0.0000000 0.0000000 0.0000000 0.0000000 0.00 00000 0.0000000 ## [15,] 0.0000000 0.0000000 0.0000000 0.0000000 0.00 00000 0.0000000 ## [16,] 0.0000000 0.0000000 0.0000000 0.0000000 0.00 00000 0.0000000 ## [17,] 0.0000000 0.0000000 0.0000000 0.0000000 0.00 00000 0.0000000 ## [18,] 0.0000000 0.0000000 0.0000000 0.0000000 0.00 00000 0.0000000 ## [19,] 0.0000000 0.0000000 0.0000000 0.0000000 0.00 00000 0.0000000 ## [20,] 0.0000000 0.0000000 0.0000000 0.0000000 0.00 00000 0.0000000 ## [21,] 0.0000000 0.0000000 0.0000000 0.0000000 0.00 00000 0.0000000 ## [22,] 0.0000000 0.0000000 0.0000000 0.0000000 0.00 00000 0.0000000 ## [23,] 0.0000000 0.0000000 0.0000000 0.0000000 0.00 00000 0.0000000 ## [24,] 0.0000000 0.0000000 0.0000000 0.0000000 0.00 00000 0.0000000 ## [25,] 0.9540559 0.0000000 0.0000000 0.7978274 0.00 00000 0.0000000 ## [26,] 0.0000000 0.0000000 0.0000000 0.0000000 0.00 00000 0.0000000 ## [27,] 0.6228224 0.9759430 0.0000000 0.0000000 0.00 00000 0.0000000 ## [28,] 0.0000000 0.0000000 0.9888827 0.0000000 0.79 27780 0.7053617 ## [29,] 1.0000000 0.7102213 0.0000000 0.0000000 0.00 00000 0.0000000 ## [30,] 0.0000000 1.0000000 0.0000000 0.0000000 0.00 00000 0.0000000 ## [31,] 0.0000000 0.0000000 1.0000000 0.0000000 0.79 84899 0.6213607 ## [32,] 0.6425931 0.0000000 0.6777275 1.0000000 0.00 00000 0.0000000 ## [33,] 0.0000000 0.0000000 0.8322124 0.0000000 1.00 00000 0.8191095 ## [34,] 0.0000000 0.0000000 0.8493277 0.0000000 0.91 95187 1 0000000

#### **Lampiran 8.8. Fungsi Pembobot Kernel**

###Fixed Kernel Gaussian

```
gwr.fixgauss=gwr(Y~X1+X2+X3+X4+X5+X6+X7,data = datatand, bandwidth = fixgauss, coords = cbind(datastand$U
,datastand$V), hatmatrix = TRUE, gweight = gwr.Gauss)
gwr.fixgauss
```

```
## Call:
## gwr(formula = Y ~ X1 + X2 + X3 + X4 + X5 + X6 + X
7, data = datastand, 
## coords = cbind(datastand$U, datastand$V), ban
dwidth = fixgauss,
```
## gweight = gwr.Gauss, hatmatrix = TRUE) ## Kernel function: gwr.Gauss ## Fixed bandwidth: 1430029 ## Summary of GWR coefficient estimates at data poin  $+$  $\leq$ . ## Min. 1st Qu. Median 3rd Qu. Max. ## X.Intercept. -0.00048269 -0.00048269 -0.00048268 -0.00048268 0.00111168 ## X1 -0.08720581 -0.08720581 -0.08720580 -0.08720580 -0.08566959 ## X2 -0.19309689 -0.19036224 -0.19036224 -0.19036223 -0.19036222 ## X3 0.06333462 0.06444318 0.06444319 0.06444319 0.06444319 ## X4 0.86818270 0.86872079 0.86872079 0.86872080 0.86872080 ## X5 0.23733650 0.23733651 0.23733651 0.23733651 0.23832118 ## X6 -0.05531873 -0.05443206 -0.05443206 -0.05443206 -0.05443206 ## X7 0.40642929 0.40642929 0.40642929 0.40642930 0.40800622 ## Global ## X.Intercept. 0.0000  $## X1$  -0.0866 ## X2 -0.1912 ## X3 0.0643 ## X4 0.8686 ## X5 0.2377 ## X6 -0.0547 ## X7 0.4070 ## Number of data points: 34 ## Effective number of parameters (residual: 2traceS - traceS'S): 8.238013 ## Effective degrees of freedom (residual: 2traceS traceS'S): 25.76199 ## Sigma (residual: 2traceS - traceS'S): 0.5828651 ## Effective number of parameters (model: traceS): 8 .129758

## Effective degrees of freedom (model: traceS): 25. 87024 ## Sigma (model: traceS): 0.5816443 ## Sigma (ML): 0.5073624 ## AICc (GWR p. 61, eq 2.33; p. 96, eq. 4.21): 76.35 606 ## AIC (GWR p. 96, eq. 4.22): 58.47756 ## Residual sum of squares: 8.752165 ## Quasi-global R2: 0.734783 anova(gwr.fixgauss) ## Analysis of Variance Table ## Df Sum Sq Mean Sq F value ## OLS Residuals 8.00000 8.7526 ## GWR Improvement 0.23801 0.0004 0.00188 ## GWR Residuals 25.76199 8.7522 0.33973 0.0055 ###Fixed Kernel Bisquare gwr.fixbisquare=gwr(Y~X1+X2+X3+X4+X5+X6+X7,data=data stand, bandwidth=fixbisquare, coords=cbind(datastand\$U ,datastand\$V),hatmatrix=TRUE,gweight=gwr.bisquare) gwr.fixbisquare ## Call: ## gwr(formula = Y ~ X1 + X2 + X3 + X4 + X5 + X6 + X 7, data = datastand, ## coords = cbind(datastand\$U, datastand\$V), ban dwidth = fixbisquare, ## gweight = gwr.bisquare, hatmatrix = TRUE) ## Kernel function: gwr.bisquare ## Fixed bandwidth: 1430022 ## Summary of GWR coefficient estimates at data poin ts: ## Min. 1st Qu. Median 3rd Qu. Max. Global ## X.Intercept. -0.0015672 -0.0015672 -0.0015672 -0. 0015671 0.0921684 0.0000 ## X1 -0.3273513 -0.0883763 -0.0883763 -0. 0883763 -0.0867988 -0.0866

## X2 -0.1923840 -0.1884919 -0.1884919 -0. 1884918 -0.0972611 -0.1912 ## X3 0.0625939 0.0650324 0.0650324 0. 0650325 0.1887749 0.0643 ## X4 0.8678802 0.8690160 0.8690160 0. 8690160 0.9053678 0.8686 ## X5 0.2365807 0.2365807 0.2365807 0. 2365807 0.3420000 0.2377 ## X6 -0.1088335 -0.0538101 -0.0538101 -0. 0538101 -0.0538101 -0.0547 ## X7 0.4052983 0.4052983 0.4052983 0. 4052984 0.4401547 0.4070 ## Number of data points: 34 ## Effective number of parameters (residual: 2traceS - traceS'S): 9.191767 ## Effective degrees of freedom (residual: 2traceS traceS'S): 24.80823 ## Sigma (residual: 2traceS - traceS'S): 0.5939213 ## Effective number of parameters (model: traceS): 9 .104101 ## Effective degrees of freedom (model: traceS): 24. 8959 ## Sigma (model: traceS): 0.5928747 ## Sigma (ML): 0.5073263 ## AICc (GWR p. 61, eq 2.33; p. 96, eq. 4.21): 80.35 178 ## AIC (GWR p. 96, eq. 4.22): 59.44706 ## Residual sum of squares: 8.750919 ## Quasi-global R2: 0.7348208 anova(gwr.fixbisquare) ## Analysis of Variance Table ## Df Sum Sq Mean Sq F value ## OLS Residuals 8.0000 8.7526 ## GWR Improvement 1.1918 0.0017 0.00142 ## GWR Residuals 24.8082 8.7509 0.35274 0.004

###Fixed Kernel Tricube

```
gwr.fixtricube=gwr(Y~X1+X2+X3+X4+X5+X6+X7,data = dat
astand, bandwidth = fixtricube, coords = cbind(datasta
nd$U, datastand$V), hatmatrix = TRUE, gweight = gwr.tricube)
gwr.fixtricube
## Call:
## gwr(formula = Y ~ X1 + X2 + X3 + X4 + X5 + X6 + X
7, data = datastand, 
## coords = cbind(datastand$U, datastand$V), ban
dwidth = fixtricube, 
## gweight = gwr.tricube, hatmatrix = TRUE)
## Kernel function: gwr.tricube 
## Fixed bandwidth: 1430024 
## Summary of GWR coefficient estimates at data poin
ts:
## Min. 1st Qu. Median 
3rd Qu. Max. Global
## X.Intercept. -0.0013278 -0.0013278 -0.0013278 -0.
0013278 0.0783002 0.0000
## X1 -0.3160991 -0.0883176 -0.0883176 -0.
0883176 -0.0868550 -0.0866
## X2 -0.1917679 -0.1888889 -0.1888889 -0.
1888889 -0.1049850 -0.1912
## X3 0.0632536 0.0646389 0.0646389 0.
0646389 0.1839243 0.0643
## X4 0.8681775 0.8688380 0.8688381 0.
8688381 0.9022783 0.8686
## X5 0.2366102 0.2366102 0.2366102 0.
2366102 0.3448541 0.2377
## X6 -0.1076793 -0.0539172 -0.0539172 -0.
0539172 -0.0539172 -0.0547
## X7 0.4054550 0.4054550 0.4054550 0.
4054550 0.4679689 0.4070
## Number of data points: 34 
## Effective number of parameters (residual: 2traceS 
- traceS'S): 9.122666 
## Effective degrees of freedom (residual: 2traceS -
traceS'S): 24.87733 
## Sigma (residual: 2traceS - traceS'S): 0.5931072
```
## Effective number of parameters (model: traceS): 9 .051838 ## Effective degrees of freedom (model: traceS): 24. 94816 ## Sigma (model: traceS): 0.5922647 ## Sigma (ML): 0.507336 ## AICc (GWR p. 61, eq 2.33; p. 96, eq. 4.21): 80.12 986 ## AIC (GWR p. 96, eq. 4.22): 59.39609 ## Residual sum of squares: 8.751253 ## Quasi-global R2: 0.7348107 anova(gwr.fixtricube) ## Analysis of Variance Table ## Df Sum Sq Mean Sq F value ## OLS Residuals 8.0000 8.7526 ## GWR Improvement 1.1227 0.0014 0.00121 ## GWR Residuals 24.8773 8.7513 0.35178 0.0034

#### ###Adaptive Gaussian

```
gwr.adaptgauss=gwr(Y~X1+X2+X3+X4+X5+X6+X7,data=datas
tand,adapt=adaptgauss,
                    coords=cbind(datastand$U,datastan
d$V),hatmatrix=TRUE,gweight=gwr.Gauss)
gwr.adaptgauss 
## Call:
## gwr(formula = Y ~ X1 + X2 + X3 + X4 + X5 + X6 + X
7, data = datastand, 
## coords = cbind(datastand$U, datastand$V), gwe
ight = gwr.Gauss, 
\# adapt = adaptgauss, hatmatrix = TRUE)
## Kernel function: gwr.Gauss 
## Adaptive quantile: 0.1146539 (about 3 of 34 data 
points)
## Summary of GWR coefficient estimates at data poin
ts:
```
## Min. 1st Qu. Median 3rd Qu. Max. Global ## X.Intercept. -1.822431 -0.266092 0.026865 0.218 699 0.592065 0.0000 ## X1 -0.790147 -0.086484 0.087076 0.203 873 0.290982 -0.0866 ## X2 -0.811107 -0.549694 -0.317311 -0.184 097 0.503738 -0.1912 ## X3 -0.154987 -0.080348 0.112449 0.452 917 1.052158 0.0643 ## X4 0.556129 0.825912 0.918181 1.005 042 1.160579 0.8686 ## X5 -3.024261 0.415594 0.648976 2.754 565 9.437090 0.2377 ## X6 -0.328418 -0.127339 -0.078443 -0.051 237 0.110771 -0.0547 ## X7 0.196085 0.248156 0.401006 0.745 595 1.279920 0.4070 ## Number of data points: 34 ## Effective number of parameters (residual: 2traceS - traceS'S): 26.66044 ## Effective degrees of freedom (residual: 2traceS traceS'S): 7.339562 ## Sigma (residual: 2traceS - traceS'S): 0.3389951 ## Effective number of parameters (model: traceS): 2 3.01629 ## Effective degrees of freedom (model: traceS): 10. 98371 ## Sigma (model: traceS): 0.277111 ## Sigma (ML): 0.1575031 ## AICc (GWR p. 61, eq 2.33; p. 96, eq. 4.21): 152.5 88 ## AIC (GWR p. 96, eq. 4.22): -6.181002 ## Residual sum of squares: 0.8434452 ## Quasi-global R2: 0.9744411 anova(gwr.adaptgauss) ## Analysis of Variance Table ## Df Sum Sq Mean Sq F value ## OLS Residuals 8.0000 8.7526

```
## GWR Improvement 18.6604 7.9092 0.42385 
                    7.3396 0.8434 0.11492 3.6883
```

```
###Adaptive Bisquare
```

```
gwr.adaptbisquare=gwr(Y~X1+X2+X3+X4+X5+X6+X7,data=da
tastand,adapt=adaptbisquare,coords=cbind(datastand$U
,datastand$V),hatmatrix=TRUE,gweight=gwr.bisquare)
gwr.adaptbisquare
```

```
## Call:
## gwr(formula = Y ~ X1 + X2 + X3 + X4 + X5 + X6 + X
7, data = datastand, 
## coords = cbind(datastand$U, datastand$V), gwe
ight = gwr.bisquare, 
\# adapt = adaptbisquare, hatmatrix = TRUE)
## Kernel function: gwr.bisquare 
## Adaptive quantile: 0.6176308 (about 20 of 34 data 
points)
## Summary of GWR coefficient estimates at data poin
ts:
## Min. 1st Qu. Median 3rd 
Qu. Max. Global
## X.Intercept. -1.164245 -0.406972 -0.182250 0.201
291 1.358896 0.0000
## X1 -0.844168 -0.317520 -0.049529 0.291
684 0.369996 -0.0866
## X2 -0.538296 -0.479126 -0.360920 -0.223
764 0.756432 -0.1912
## X3 -0.128716 0.045230 0.189793 0.470
742 1.009202 0.0643
## X4 0.715126 0.879676 0.979127 1.118
093 1.222865 0.8686
## X5 -8.057758 0.440728 1.967009 4.081
246 7.087435 0.2377
              -0.237526 -0.141408 -0.107662 -0.072337 0.116857 -0.0547
## X7 0.246030 0.264844 0.388709 0.885
916 1.187226 0.4070
## Number of data points: 34 
## Effective number of parameters (residual: 2traceS
```

```
- traceS'S): 23.54814 
## Effective degrees of freedom (residual: 2traceS -
traceS'S): 10.45186 
## Sigma (residual: 2traceS - traceS'S): 0.3947194 
## Effective number of parameters (model: traceS): 2
0.7423 
## Effective degrees of freedom (model: traceS): 13.
2577 
## Sigma (model: traceS): 0.3504703 
## Sigma (ML): 0.2188496 
## AICc (GWR p. 61, eq 2.33; p. 96, eq. 4.21): 124.5
008 
## AIC (GWR p. 96, eq. 4.22): 13.91293 
## Residual sum of squares: 1.628436 
## Quasi-global R2: 0.9506535
anova(gwr.adaptbisquare)
## Analysis of Variance Table 
## Df Sum Sq Mean Sq F value
## OLS Residuals 8.000 8.7526 
## GWR Improvement 15.548 7.1242 0.4582 
## GWR Residuals 10.452 1.6284 0.1558 2.9409
###Adaptive Tricube
adaptive, coords = child(datastand$U, datastand$V),hatmatrix = TRUE, gweight = gwr.tricubegwr.adaptricube
## Call:
## gwr(formula = Y ~ X1 + X2 + X3 + X4 + X5 + X6 + X
7, data = datastand, 
## coords = cbind(datastand$U, datastand$V), gwe
ight = gwr.tricube, 
\### adapt = adaptricube, hatmatrix = TRUE)
## Kernel function: gwr.tricube 
## Adaptive quantile: 0.754692 (about 25 of 34 data 
points)
## Summary of GWR coefficient estimates at data poin
ts:
```
## Min. 1st Qu. Median 3rd Qu. Max. Global ## X.Intercept. -0.423364 -0.362474 -0.327217 0.084 622 0.214379 0.0000 ## X1 -0.334771 -0.152339 -0.064209 0.216 188 0.289323 -0.0866 ## X2 -0.456890 -0.417004 -0.371335 -0.344 785 -0.066748 -0.1912 ## X3 -0.109593 0.147060 0.252364 0.476 770 0.690860 0.0643 ## X4 0.753617 0.869132 1.040403 1.111 454 1.151079 0.8686 ## X5 0.316241 0.417890 2.866828 3.559 954 4.277975 0.2377 ## X6 -0.224727 -0.127204 -0.107997 -0.089 911 -0.085669 -0.0547 ## X7 0.292803 0.308748 0.371476 0.731 551 1.127024 0.4070 ## Number of data points: 34 ## Effective number of parameters (residual: 2traceS - traceS'S): 18.37916 ## Effective degrees of freedom (residual: 2traceS traceS'S): 15.62084 ## Sigma (residual: 2traceS - traceS'S): 0.4932598 ## Effective number of parameters (model: traceS): 1 6.3789 ## Effective degrees of freedom (model: traceS): 17. 6211 ## Sigma (model: traceS): 0.4644206 ## Sigma (ML): 0.3343401 ## AICc (GWR p. 61, eq 2.33; p. 96, eq. 4.21): 97.63 915 ## AIC (GWR p. 96, eq. 4.22): 38.36617 ## Residual sum of squares: 3.800633 ## Quasi-global R2: 0.8848294 anova(gwr.adaptricube) ## Analysis of Variance Table ## Df Sum Sq Mean Sq F value ## OLS Residuals 8.000 8.7526

```
## GWR Improvement 10.379 4.9520 0.47711 
                 15.621 3.8006 0.24331 1.9609
```
### **Lampiran 8.9. Menampilkan Uji Kesesuaian Model GWR**

```
BFC02.gwr.test(gwr.adaptgauss)
## 
## Brunsdon, Fotheringham & Charlton (2002, pp. 91-
2) ANOVA
## 
## data: gwr.adaptgauss
## F = 10.377, df1 = 26.0000, df2 = 7.3396, p-value 
= 0.001492## alternative hypothesis: greater
## sample estimates:
## SS OLS residuals SS GWR residuals 
## 8.7526129 0.8434452
```
## **Lampiran 8.10. Menampilkan T\_Hitung (pengujian Parsial model GWR Setiap Lokasi GWR**

T\_hitung X1

```
t X1=gwr.adaptgauss$SDF$X1/gwr.adaptgauss$SDF$X1 se
t_X1
## [1] -0.1776033 0.5389591 0.4586257 0.4585029 0.2244662 0.74
60374
## [7] 0.4108112 -1.2781896 -2.6718860 0.5116806 -4.6309821 -4.96
83680
## [13] -4.9606259 -4.3581653 -2.4888543 -4.3542017 0.1686510 0.3
207633
## [19] 2.3164248 -1.3227660 0.6582084 2.0449955 2.1259378 2.12
90158
## [25] 2.4675257 -1.2969436 2.9320540 2.2272141 2.5536756 2.97
98917
## [31] 1.9243297 2.1945442 1.7975600 2.0403304
```
T\_hitung X2

t\_X2=gwr.adaptgauss\$SDF\$X2/gwr.adaptgauss\$SDF\$X2\_se t\_X2

## [1] -3.53872454 -3.82733709 -4.08859552 -4.16496338 -4.2725583 8 -3.72823180

## [7] -3.98536431 -1.36654894 -1.59111870 -4.03988736 1.0387924 8 1.39266327

## [13] 1.97376962 1.14303781 0.07360577 0.70392126 -1.4555032 2 -0.54497949

## [19] -1.18768389 -2.33906982 -2.87885091 -2.05264423 -1.8657993 1 -1.73070823

## [25] -2.81908108 -2.34244087 -1.71456384 -2.78465676 -2.6775115 5 -1.40103992

## [31] -2.35206479 -2.54468545 -2.11533278 -3.07013438

T\_hitung X3

t\_X3=gwr.adaptgauss\$SDF\$X3/gwr.adaptgauss\$SDF\$X3\_se t\_X3

## [1] -0.01865591 -0.39586996 -0.58319484 -0.54951200 -0.4034381 2 0.13848711

## [7] -0.06939469 1.38608731 2.04398395 0.16389674 3.27410727 3.65029625

## [13] 5.82836209 6.33249702 6.04054574 2.87818566 5.0000017 2 4.30129322

## [19] 2.14348347 0.78983747 4.22605992 2.70883944 1.5701151 3 1.52012398

## [25] -1.04063725 0.80404732 1.30852195 -1.15997856 -0.5589948 9 1.47097746

## [31] -1.00580773 -1.32573282 -0.85290209 -1.33122830

T\_hitung X4

t\_X4=gwr.adaptgauss\$SDF\$X4/gwr.adaptgauss\$SDF\$X4\_se t\_X4

## [1] 9.370046 7.534072 7.073101 6.897589 6.012392 6.093765 6.956515 ## [8] 6.329558 9.481054 7.091686 8.740856 7.040347 7.634598

9.026823

## [15] 9.420487 9.052766 10.899347 10.368463 9.276428 14.36704 6 12.221656

## [22] 8.120192 8.069453 7.846089 7.088313 14.385745 7.993098

4.112525

## [29] 7.958706 6.629080 3.109504 4.388236 2.498834 5.799383

T\_hitung X5

t\_X5=gwr.adaptgauss\$SDF\$X5/gwr.adaptgauss\$SDF\$X5\_se t\_X5

## [1] 1.24596458 -0.20598097 -0.12117396 -0.14388400 0.1447156 7 0.11422592 ## [7] 0.32911352 1.33839624 1.09861495 -0.04115049 1.87024855 0.59506461 ## [13] -1.09040211 1.49976436 2.61744986 2.25169404 4.0223422 1 4.31178626 ## [19] 4.95543116 3.56000530 5.40656798 3.56636199 3.1579016 9 3.05071394 ## [25] 4.34470165 3.56006061 3.75294732 3.64308635 4.3883574 0 2.22704617 ## [31] 3.03882151 3.67449804 2.63642694 4.00705432

T\_hitung X6

t\_X6=gwr.adaptgauss\$SDF\$X6/gwr.adaptgauss\$SDF\$X6\_se t\_X6

## [1] -0.86960693 -0.54314668 -0.48660322 -0.50983348 0.6448291 2 0.17114498

## [7] -0.07001017 -1.11689656 -0.86490865 0.04353337 -1.5596644 4 -0.71063786

## [13] 0.41400918 -0.72293857 -0.66478757 -1.81612930 -1.2898760 7 -1.19394943

## [19] -1.22200696 -0.96906365 -1.86501037 -1.21670957 -0.0936025 6 0.01577844

## [25] -1.22682897 -0.97281339 -0.96500970 -1.42458566 -1.0242678 8 -0.47896404

## [31] -1.25094326 -1.15431036 -1.12581680 -1.87249909

T\_hitung X7

t\_X7=gwr.adaptgauss\$SDF\$X7/gwr.adaptgauss\$SDF\$X7\_se t\_X7

## [1] 4.252693 3.425218 3.015379 2.986231 2.754755 2.721560 2.86 3240 2.705853 ## [9] 3.307580 3.531304 2.785634 2.800465 3.884640 4.301696 5.20 6808 2.739225 ## [17] 6.335787 6.780602 7.181943 6.791631 5.936523 3.566094 3.11 5155 2.965842 ## [25] 5.700719 6.776081 5.939172 4.406072 5.675899 4.534576 3.90 3091 4.744173 ## [33] 3.614463 5.416008

#### **Lampiran 8.11. Pembentukan Model GWR setiap Lokasi**

gwr.adaptgauss\$SDF\$"(Intercept)" ## [1] -0.2638680385 0.2930386134 0.2445273106 0 .2704423960 0.0526188654 ## [6] 0.0563399683 -0.1295773847 -1.2783660987 -0 .5222901941 0.2217935376 ## [11] -1.4281739463 -0.4652775836 0.5920654225 -0 .2125080152 -0.3821316195 ## [16] -1.8224311625 -0.2176863505 -0.0915985938 0 .0693828191 0.0008848809 ## [21] -0.2348824190 -0.2908493394 -0.2721242941 -0 .2668332786 0.2094142553 ## [26] 0.0011117003 0.1064476478 0.2708905024 0 .1794055991 0.0590866778 ## [31] 0.3088733714 0.2813646787 0.3406612358 0 .1953524556

gwr.adaptgauss\$SDF\$X1

## [1] -0.02082504 0.09350767 0.09284532 0.09455 075 0.04859591 0.12750635 ## [7] 0.06711610 -0.22890127 -0.34158420 0.08130 699 -0.69563750 -0.79014687 ## [13] -0.74694330 -0.51199496 -0.26496766 -0.64490 798 0.01328700 0.02505707 ## [19] 0.19423874 -0.08675520 0.04936320 0.18455 937 0.20205354 0.20397162 ## [25] 0.25881871 -0.08566957 0.26602899 0.28312 689 0.25722041 0.28231991

## [31] 0.29098153 0.27118014 0.28542199 0.20357 574

gwr.adaptgauss\$SDF\$X2

## [1] -0.53059316 -0.70533115 -0.78247945 -0.79564 208 -0.81110705 -0.71272508 ## [7] -0.70440374 -0.27692219 -0.27519981 -0.70380 299 0.23389204 0.39888619 ## [13] 0.50373841 0.23333398 0.01385129 0.14646 346 -0.18124957 -0.06374421 ## [19] -0.15485588 -0.19263873 -0.32846420 -0.33358 870 -0.30615788 -0.29827257 ## [25] -0.45108565 -0.19309693 -0.23405966 -0.54392 681 -0.39803288 -0.22143937 ## [31] -0.55161588 -0.51756072 -0.55551084 -0.47656 364

gwr.adaptgauss\$SDF\$X3

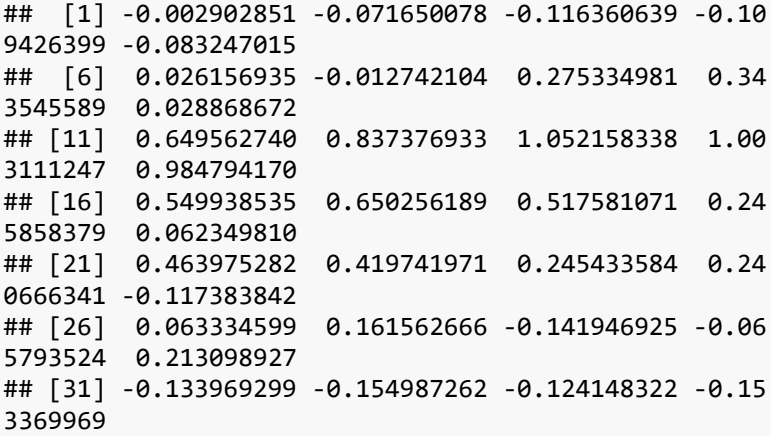

gwr.adaptgauss\$SDF\$X4

## [1] 0.9656138 0.9246741 0.9103430 0.9060699 0.89 88553 0.8910005 0.9458012 ## [8] 1.0048194 1.1373079 0.9267911 1.1587919 1.15 10380 1.0800029 1.0977296

## [15] 1.1353149 1.1605786 1.0330381 0.9361127 0.84 43520 0.8677696 1.0051156 ## [22] 0.9668415 0.9192589 0.9171027 0.7443152 0.86 81827 0.8197658 0.6243908 ## [29] 0.7873800 0.8128576 0.5815554 0.6482950 0.55 61294 0.7028955

gwr.adaptgauss\$SDF\$X5

## [1] 1.9130524 -0.7773651 -0.5104114 -0.6145062 0.7510207 0.5469309 ## [7] 1.5206126 6.7691547 3.7672742 -0.1694378 7.4744511 2.6418847 ## [13] -3.0242605 1.6974163 2.8430176 9.4370902 2.4470837 1.2053616 ## [19] 0.4252037 0.2375854 2.8546061 3.4862575 2.8266545 2.7921249 ## [25] 0.4123902 0.2383212 0.5399128 0.4960776 0.4268049 0.9296355 ## [31] 0.5275408 0.4647274 0.5460163 0.4026440

gwr.adaptgauss\$SDF\$X6

## [1] -0.076189858 -0.072921087 -0.073435946 -0.08 0695708 0.110770532 ## [6] 0.017118855 -0.006742633 -0.116032987 -0.07 1559684 0.004232098 ## [11] -0.131107980 -0.058616442 0.034432827 -0.05 0231948 -0.052867360 ## [16] -0.159756722 -0.092081741 -0.085188922 -0.10 0843893 -0.055061797 ## [21] -0.114704013 -0.103305474 -0.009653772 0.00 1694356 -0.187872154 ## [26] -0.055318744 -0.090983640 -0.306993139 -0.14 1447288 -0.050693272 ## [31] -0.328417972 -0.255524133 -0.307417845 -0.24 5263776

gwr.adaptgauss\$SDF\$X7

## [1] 0.3026653 0.2859792 0.2679817 0.2901019 0.19 95270 0.1960855 0.2037156 ## [8] 0.1979965 0.2296608 0.2446499 0.1992903 0.20 33535 0.2586735 0.2858039 ## [15] 0.3946324 0.1967178 0.4622154 0.4992566 0.73 19385 0.4073786 0.3893788 ## [22] 0.4781648 0.4910972 0.4898647 1.0381707 0.40 80062 0.7927364 1.2349522 ## [29] 0.9572082 0.7501466 1.2706910 1.1751525 1.27 99204 1.0667670

#### **Lampiran 8.12. Menampilkan R-Square Lokal**

```
gwr.adaptgauss.R2=gwr.adaptgauss$SDF$localR2
gwr.adaptgauss.R2
## [1] 0.9767323 0.9750033 0.9768122 0.9764161 0.97
65203 0.9809461 0.9813760
## [8] 0.9847298 0.9843316 0.9803767 0.9857796 0.98
54866 0.9806632 0.9772886
## [15] 0.9682993 0.9858005 0.9611274 0.9590036 0.94
78982 0.9745900 0.9685756
## [22] 0.9536458 0.9503037 0.9495501 0.9574091 0.97
46597 0.9446272 0.9865177
## [29] 0.9509982 0.9401925 0.9883816 0.9713932 0.99
22995 0.9859135
```
AIC(regols)

## [1] 68.34954

# **Lampiran 8.13. Bandwidth Lokal Fungsi Pembobot Kernel Adaptive Gaussian**

```
# GAUSSTAN Addaptive #############
#handwidth
adaptgauss=gwr.sel(Y-X1+X2+X3+X4+X5+X6+X7,data=datastand,adapt
                   =TRUE, coords=cbind(datastandSU, datastandSV), qweight=qwr. Gauss)
#estimasi parameter
qwr.adaptgauss<-qwr(Y-X1+X2+X3+X4+X5+X6+X7,data = datastand,coords =
cbind(datastandSU,datastandSV),adapt = adaptgauss,hatmatrix = TRUE,qweight = qwr.Gauss)
owr.adaptoaussibandwidth
```
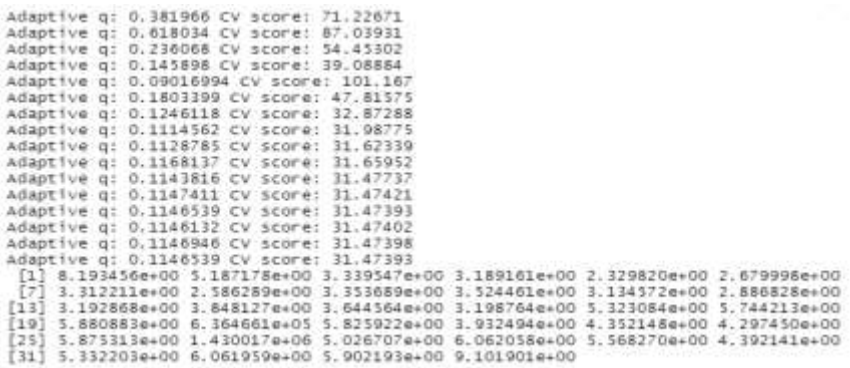

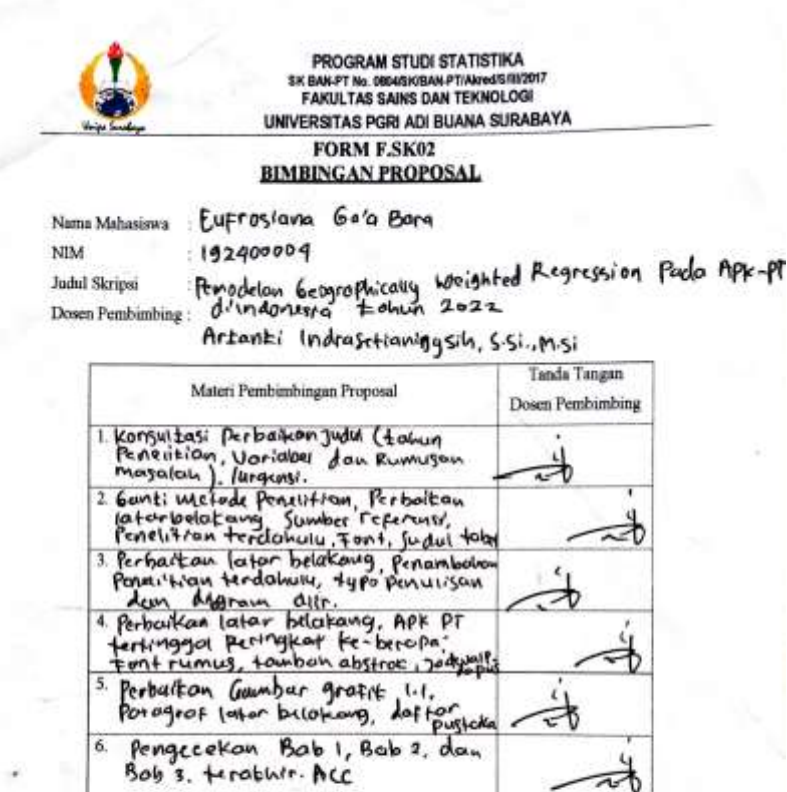

Catatan: \*) Covet yang tidak sesuai<br>Lembar ini digunakan untuk mendaftar Seminar Proposal (bimbingan proposal minimal 5 kali)

 $\overline{\tau}$ 

l

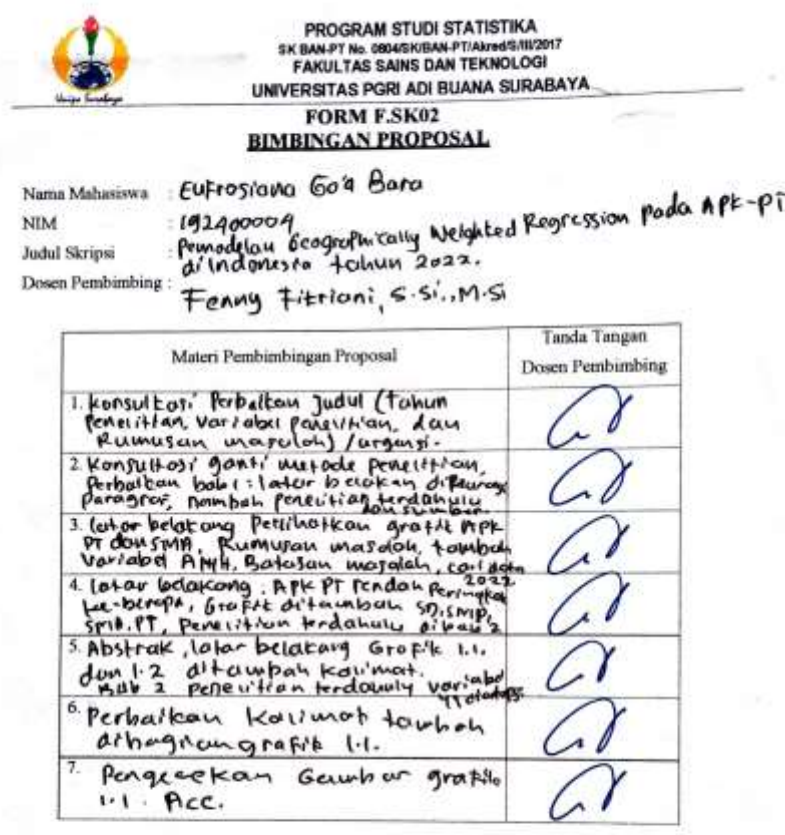

1

Catutan: \*) Coret yang tidak sesusi<br>Lembar ini digunakan untuk mendaftar Seminar Proposal (bimbingan proposal minimal 5 kali)

in and con-

h,

![](_page_60_Picture_0.jpeg)

# FORM F.SK04 PERBAIKAN/REVISI UJIAN PROPOSAL

![](_page_60_Picture_31.jpeg)

Dosen Pembimbing: Fenny Fitriani, S.Si., M.si

![](_page_60_Picture_32.jpeg)

Surabaya, 28 Februari 2023 Pembimbing **Tenny F. H.X**<br>NIP/NPP: 1503717/DY

![](_page_61_Picture_0.jpeg)

# **FORM F.SK04** PERBAIKAN/REVISI UJIAN PROPOSAL

![](_page_61_Picture_33.jpeg)

Dosen Pembimbing : Artanti Indrasetianingsih, S.Si.,M.si

![](_page_61_Picture_34.jpeg)

Surabaya, 28 Februari 2023 Pembimbing,

Artanti NIP/NPP: 0609466/DY

![](_page_62_Picture_0.jpeg)

## **FORM F.SK05 BUKTI BIMBINGAN SKRIPSI**

Nama Mahasiswa

: Eufrosiano Gola Borg

**NIM** 

Judul Skripsi

:Pemodelem Geographically Waighted Regression feels<br>Angka Portisipasi kasar Perguruan trongs; diludoness;

Dosen Pembimbing:

Fenny Flietoni, S.si, M.si

![](_page_62_Picture_48.jpeg)

Catatan: \*) Coret yang tidak sesuai

Lembar ini digunakan untuk mendaftar Seminar dan Ujian Skripsi (bimbingan skripsi minimal 8 kali)

![](_page_63_Picture_0.jpeg)

## **FORM F.SK05 BUKTI BIMBINGAN SKRIPSI**

![](_page_63_Picture_29.jpeg)

Artemti Indreseriambasih s.s. MSi

![](_page_63_Picture_30.jpeg)

Catatan: \*) Coret yang tidak sesuai

line.

Lembar ini digunakan untuk mendaftar Seminar dan Ujian Skripsi (bimbingan skripsi minimal 8 kali)

![](_page_64_Picture_0.jpeg)

# **FORM F.SK08**

![](_page_64_Picture_24.jpeg)

![](_page_64_Picture_25.jpeg)

NIPAPP: 1503717/DY

Catatan: \*) Coret yang tidak sesuai

Lembar ini digunakan untuk bukti perbaikan makalah/jurnal dan hasil ujian skripsi Batas waktu revisi proposal dua minggu terhitung dari waktu ujian proposal

![](_page_65_Picture_0.jpeg)

#### **FORM F.SK08**

# PERBAIKAN/REVISI SEMINAR DAN UJIAN SKRIPSI

![](_page_65_Picture_39.jpeg)

![](_page_65_Picture_40.jpeg)

Surabaya, 16. J. MI. Ze23 **Dosen Pembimbing,** 

Artanti I.<br>NIPNPP:0609466/DY

Catatan: \*) Coret yang tidak sesuai

Lembar ini digunakan untuk bukti perbaikan makalah/jurnal dan hasil ujian skripsi Batas waktu revisi proposal dua minggu terhitung dari waktu ujian proposal

![](_page_66_Picture_0.jpeg)

# **FORM F.SK11 BUKTI PESERTA PROPOSAL/SEMINAR HASIL**

: Eufrosiana Go 6 Bara Nama Mahasiswa

**NIM**  $: 192400009$ 

![](_page_66_Picture_32.jpeg)

Catatan: digunakan untuk mendaftar seminar proposal skripsi.

135

![](_page_67_Picture_4.jpeg)

![](_page_68_Picture_0.jpeg)

#### **FORM F.SK06** REKOMENDASI VALIDASI SKRIPSI MAHASISWA

Berdasarkan penilaian Tim Validasi Karya Ilmiah/Skripsi Mahasiswa Program Studi Statistika UNIPA Surabaya, maka mahasiswa berikut:

![](_page_68_Picture_51.jpeg)

Dinyatakan layak / tidak layak mengikuti seminar hasil dan ujian skripsi. Demikian rekomendasi ini dibuat dapat dipergunakan sebagaimana mestinya.

Surabaya,  $9 - Mci - 2023$ Tim Validasi,

Prodi Statistika UNIPA Surabaya

NIPINPP: DAO'S 195/DY

Catatan: \*) Coret yang tidak sesuai

Lembar Validasi Skripsi ini digunakan untuk mendaftar Seminar dan **Ujian Skripsi** 

Tim Validasi:

Rev. Annanisari deta<br>Upi Kesemaian model